# **REFLEXIONA Y RESUELVE**

#### **Dos trenes**

*Un Talgo y un tren de mercancías salen de la misma estación, por la misma vía y en idéntica dirección, uno tras otro, casi simultáneamente.*

**INICIACIÓN 9 A LAS INTEGRALES**

*Estas son las gráficas TIEMPO - VELOCIDAD de ambos movimientos.*

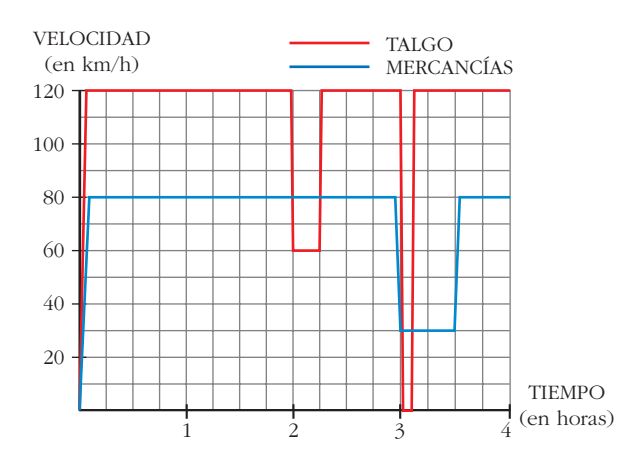

**Como podemos ver en la gráfica, el Talgo, a las dos horas, reduce su velocidad:**

**¿A qué puede deberse?**

**¿Por qué no aminora la marcha también el otro tren en ese instante?**

**A las tres horas, ambos trenes modifican su marcha: el Talgo se detiene durante breves minutos, mientras que el tren de mercancías va muy despacio durante media hora.**

■ **Para hacernos una idea clara de estos movimientos, realicemos algunos cálculos:** 

- **a) El Talgo, durante 2 h, va a 120 km/h. ¿Cuántos kilómetros recorre a esa velocidad?**
- **b**)De 2 a 2 $\frac{1}{4}$ , el Talgo disminuye su velocidad. **4**

**¿Cuántos kilómetros recorre a esa velocidad?**

- **c) El tren de mercancías aminora la marcha a las 3 h. ¿Qué distancia ha recorrido hasta ese momento?**
- **d)¿Qué distancia recorre el tren de mercancías durante la media hora en que va a baja velocidad?**
- **e) ¿A qué distancia de la estación de salida está esta otra en la que para el Talgo?**
- **f ) Observa que en todos los cálculos que has realizado hasta ahora se han obtenido áreas bajo las gráficas, roja o azul. Señala los recintos cuyas áreas has calculado y asigna a cada uno su área correspondiente.**
- a)  $120 \cdot 2 = 240$  km.

b) A 60 km/h durante  $\frac{1}{4}$  de hora, recorre  $\frac{60}{4}$  = 15 km. 4 1 4

c) Ha ido a 80 km/h durante 3 horas, luego ha recorrido 80 · 3 = 240 km.

d) Va a 30 km/h durante  $\frac{1}{2}$  hora, luego recorre 30 ·  $\frac{1}{2}$  = 15 km. 2 1 2

e) La parada la hace a las 3 horas; en este momento lleva recorrida una distancia de:

 $120 \cdot 2 = 240$  km en las dos primeras horas  $60 \cdot \frac{1}{4}$  = 15 km el siguiente cuarto de hora 4

 $120 \cdot \frac{3}{4}$  = 90 km los siguientes tres cuartos de hora 4

Total: 240 + 15 + 90 = 345 km hasta llegar a la parada.

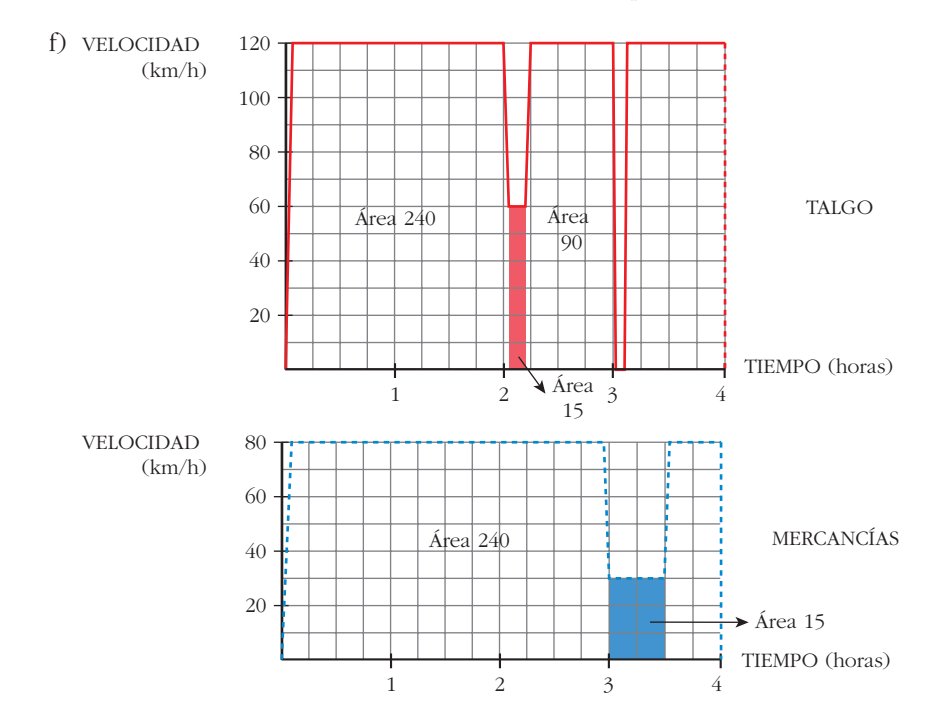

# **¿Cuál es la función cuya derivada es…?**

**La función cuya derivada es 2***x* **es ...** *x***2.**

**La función cuya derivada es** *cos x* **es ...** *sen x***.**

La función cuya derivada es  $\frac{1}{\sqrt{\pi}}$  es ...  $\sqrt{x}$  .  $\frac{1}{2\sqrt{x}}$ 

■ **Di cuál es la función cuya derivada es:** 

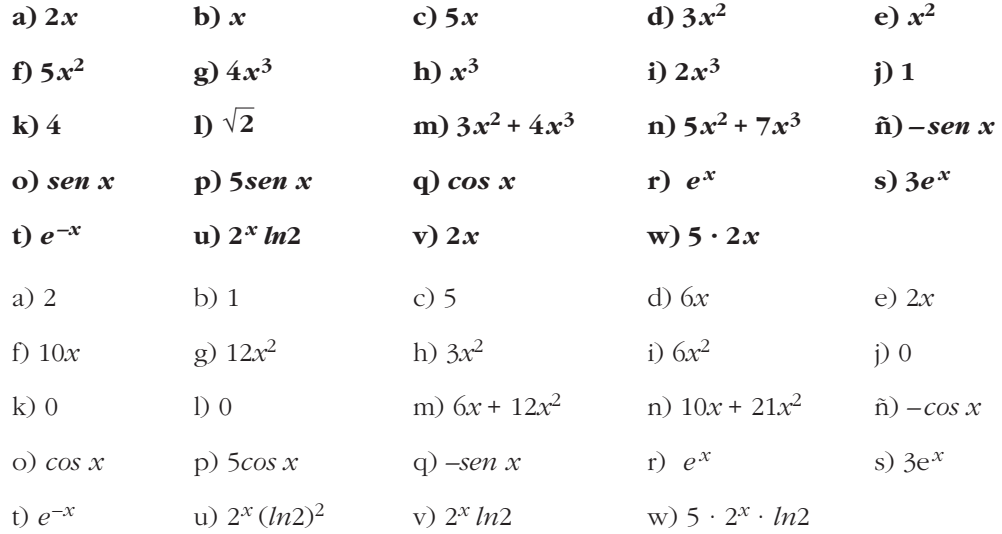

# **Página 211**

- **1. Calcula las siguientes integrales:**
	- **a**)  $\int 7x^4 dx$  **b**)  $\int \frac{1}{x^2} dx$  **c**)  $\int \sqrt{x} dx$ **d**)  $\int \sqrt[3]{5x^2} dx$  **e**)  $\int \frac{\sqrt{x^2 + \sqrt{5x^2}}}{3x} dx$  **f**)  $\int \frac{\sqrt{5x^2}}{\sqrt[3]{3x}} dx$ a)  $\int 7x^4 dx = 7 \frac{x^5}{5} + k = \frac{7x^5}{5} + k$ b)  $\int \frac{1}{x^2} dx = \int x^{-2} dx = \frac{x^{-1}}{-1} + k = \frac{-1}{x} + k$ c)  $\int \sqrt{x} dx = \int x^{1/2} dx = \frac{x^{3/2}}{3/2} + k = \frac{2\sqrt{x^3}}{3} + k$ d)  $\int \sqrt[3]{5x^2} dx = \int \sqrt[3]{5x^{2/3}} dx = \sqrt[3]{5} \frac{x^{5/3}}{5/3} + k = \frac{3\sqrt[3]{5x^5}}{5} + k$ 5 *x*5/3 5/3  $\sqrt[3]{5x^2}$  dx =  $\int \sqrt[3]{5} x^{2/3} dx = \sqrt[3]{5}$ 3  $\sqrt{x}$  *dx* =  $\int x^{1/2} dx = \frac{x^{3/2}}{3/2}$ *x x*–1 –1 1 *x*2 5 *x*5 5 √**5***x***<sup>3</sup> 3** √**3***x*  $\sqrt[3]{x} + \sqrt{5x^3}$ **3***x*  $\int$  √*x dx x***<sup>2</sup>**

e) 
$$
\int \frac{\sqrt[3]{x} + \sqrt{5x^3}}{3x} dx = \int \frac{x^{1/3}}{3x} dx + \int \frac{\sqrt{5}x^{3/2}}{3x} dx = \frac{1}{3} \int x^{-2/3} dx + \frac{\sqrt{5}}{3} \int x^{1/2} dx =
$$

$$
= \frac{1}{3} \frac{x^{1/3}}{1/3} + \frac{\sqrt{5}}{3} \frac{x^{3/2}}{3/2} + k = \sqrt[3]{x} + \frac{2\sqrt{5x^3}}{9} + k
$$
f) 
$$
\int \frac{\sqrt{5x^3}}{\sqrt[3]{3x}} dx = \int \frac{\sqrt{5} \cdot x^{3/2}}{\sqrt[3]{3} \cdot x^{1/3}} dx = \frac{\sqrt{5}}{\sqrt[3]{3}} \int x^{7/6} dx = \frac{\sqrt{5}}{\sqrt[3]{3}} \frac{x^{13/6}}{13/6} + k = \frac{6\sqrt{5}\sqrt[6]{x^{13}}}{13\sqrt[3]{3}} + k
$$

**2. Calcula:**

a) 
$$
\int \frac{x^4 - 5x^2 + 3x - 4}{x} dx
$$
  
\nb)  $\int (5 \cos x + 3^x) dx$   
\nc)  $\int \frac{7x^4 - 5x^2 + 3x - 4}{x^2} dx$   
\nd)  $\int (10^x - 5^x) dx$   
\na)  $\int \frac{x^4 - 5x^2 + 3x - 4}{x} dx = \int (x^3 - 5x + 3 - \frac{4}{x}) dx = \frac{x^4}{4} - \frac{5x^2}{2} + 3x - 4 \ln|x| + k$   
\nb)  $\int (5 \cos x + 3^x) dx = \int 5 \cos x dx + \int 3^x dx = 5 \sin x + \frac{3^x}{\ln 3} + k$   
\nc)  $\int \frac{7x^4 - 5x^2 + 3x - 4}{x^2} dx = \int (\frac{7x^4}{x^2}) dx - \int (\frac{5x^2}{x^2}) dx + \int (\frac{3x}{x^2}) dx - \int (\frac{4}{x^2}) dx =$   
\n $= \int 7x^2 dx - \int 5 dx + \int \frac{3}{x} dx - \int \frac{4}{x^2} dx =$   
\n $= \frac{7x^3}{3} - 5x + 3 \ln|x| + \frac{4}{x} + k$   
\nd)  $\int (10^x - 5^x) dx = \int 10^x dx - \int 5^x dx = \frac{10^x}{\ln 10} - \frac{5^x}{\ln 5} + k$ 

# **Página 213**

- **3. Halla las primitivas de estas funciones:**
	- **a**)  $f(x) = (x^3 5x + 3)^2 (3x^2 5)$  b)  $f(x) = (5x + 1)^3$ **c**)  $f(x) = \frac{3x^2 - 3}{x^3 - 2x}$  **d**)  $f(x) =$ **e**)  $f(x) = \cos x \text{ sen}^3 x$ a)  $\int (x^3 - 5x + 3)^2 (3x^2 - 5) dx = \frac{(x^3 - 5x + 3)^3}{3} + k$ b)  $\int (5x+1)^3 dx = \frac{1}{5} \cdot \frac{(5x+1)^4}{4} + k = \frac{(5x+1)^4}{20} + k$  $(5x + 1)^4$ 4 1 5 3 *x***<sup>2</sup> – 1** *x***<sup>3</sup> – 3***x x***<sup>3</sup> – 3***x*

**UNIDAD 9**

c) 
$$
\int \frac{3x^2 - 3}{x^3 - 3x} dx = \ln |x - 3x| + k
$$
  
d) 
$$
\int \frac{x^2 - 1}{x^3 - 3x} dx = \frac{1}{3} \ln |x^3 - 3x| + k
$$
  
e) 
$$
\int \cos x \operatorname{sen}^3 x dx = \frac{\operatorname{sen}^4 x}{4} + k
$$

**4. Busca las primitivas de:**

a) 
$$
f(x) = x 2^{x^2} ln 2
$$
  
\nb)  $f(x) = x 2^{x^2}$   
\nc)  $f(x) = 2^{3x-5}$   
\nd)  $f(x) = sen 3x$   
\ne)  $f(x) = sen (x^3 - 4x^2) (3x^2 - 8x)$   
\nf)  $f(x) = \frac{cos x}{sen x}$   
\na)  $\int x 2^{x^2} ln 2 dx = \frac{1}{2} \cdot 2^{x^2} + k = \frac{2^{x^2}}{2} + k$ 

b) 
$$
\int x 2^{x^2} dx = \frac{1}{2 \ln 2} \cdot 2^{x^2} + k = \frac{2^{x^2}}{2 \ln 2} + k
$$
  
c) 
$$
\int 2^{3x-5} dx = \frac{1}{3 \ln 2} \cdot 2^{3x-5} + k = \frac{2^{3x-5}}{3 \ln 2} + k
$$
  
d) 
$$
\int \operatorname{sen} 3x \, dx = -\frac{1}{3} \cos 3x + k
$$
  
e) 
$$
\int \operatorname{sen} (x^3 - 4x^2) (3x^2 - 8x) \, dx = -\cos (x^3 - 4x^2) + k
$$
  
f) 
$$
\int \frac{\cos x}{\operatorname{sen} x} \, dx = \ln |\operatorname{sen} x| + k
$$

# **Página 217**

**1. Halla e interpreta estas integrales:**

a) 
$$
\int_{0}^{4\pi} \text{sen } x \, dx
$$
  
\nb) 
$$
\int_{-2}^{2} (x^2 - 4) \, dx
$$
  
\na) 
$$
G(x) = \int \text{sen } x \, dx = -\cos x
$$
  
\n
$$
G(4\pi) = -1; \quad G(0) = -1
$$
  
\n
$$
\int_{0}^{4\pi} \text{sen } x \, dx = -1 - (-1) = -1 + 1 = 0
$$

Interpretación geométrica:

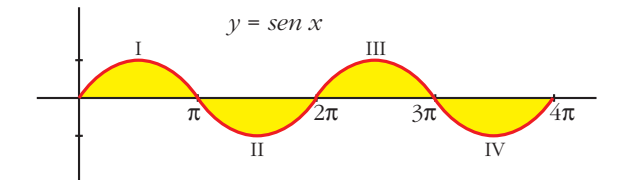

La parte positiva y la parte negativa son iguales; por eso da como resultado 0:

Área de I – Área de II + Área de III – Área de IV = 0

b) 
$$
G(x) = \int (x^2 - 4) dx = \frac{x^3}{3} - 4x
$$
  

$$
G(2) = -\frac{16}{3}; \quad G(-2) = \frac{16}{3}
$$

$$
\int_{-2}^{2} (x^2 - 4) dx = -\frac{16}{3} - \frac{16}{3} = -\frac{32}{3}
$$

Interpretación geométrica:

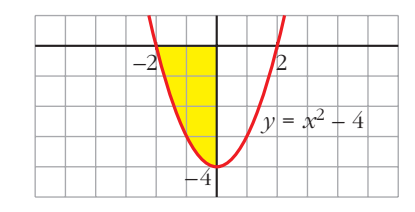

Como queda por debajo del eje *X*, la integral es el área del recinto señalado con signo negativo, es decir:

-Área del recinto = 
$$
-\frac{32}{3}
$$

#### **2. Halla la siguiente integral e interprétala geométricamente:** ∫ **2 0** *e<sup>x</sup> dx*

$$
G(x) = \int_0^2 e^x dx = e^x
$$
  
\n
$$
G(2) = e^2; \quad G(0) = 1
$$
  
\n
$$
\int_0^2 e^x dx = e^2 - 1 \approx 6,39
$$

Interpretación geométrica:

Área del recinto =  $e^2 - 1 \approx 6,39$ 

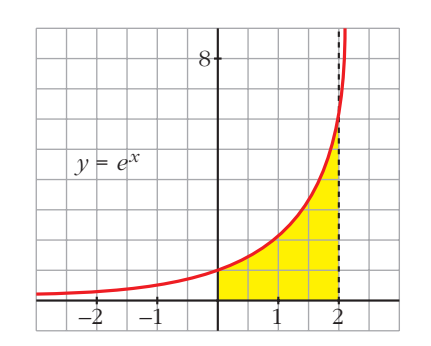

- **1. Halla el área comprendida entre la función**  $y = (x^2 1)(x^2 4)$ **, el eje** *X* **y las** rectas  $x = 0$ ,  $x = 5$ .
	- Puntos de corte con el eje *X*:

$$
(x2 - 1)(x2 - 4) = 0 \rightarrow x1 = -2, x2 = -1, x3 = 1, x4 = 2
$$

Solo nos sirven  $x = 1$ ,  $x = 2$  (están entre 0 y 5).

• Hay tres recintos:  $I [0, 1]$ ;  $II [1, 2]$ ;  $III [2, 5]$ 

• 
$$
G(x) = \int (x^2 - 1(x^2 - 4)) dx = \int (x^4 - 5x^2 + 4) dx = \frac{x^5}{5} - \frac{5x^3}{3} + 4x
$$

•  $G(0) = 0$ ;  $G(1) = \frac{38}{15}$ ;  $G(2) = \frac{16}{15}$ ;  $G(5) = \frac{1310}{25}$ 3 16 15 38 15

• Área del recinto I = 
$$
|G(1) - G(0)| = \frac{38}{15}
$$

Área del recinto II =  $|G(2) - G(1)|$  =  $\left| -\frac{22}{15} \right|$  =  $\frac{22}{15}$ 

Área del recinto III = 
$$
|G(5) - G(2)| = \frac{2178}{5}
$$

$$
\text{Area total} = \frac{38}{15} + \frac{22}{15} + \frac{2178}{5} = \frac{2198}{5} = 439,6 \text{ u}^2
$$

#### **2. Halla el área comprendida entre**  $y = x^3 - x^2 - 2x$  **y el eje** *X***.**

• Puntos de corte con el eje *X*:

$$
x^3 - x^2 - 2x = 0 \implies x(x^2 - x - 2) = 0 \implies x_1 = -1, \ x_2 = 0, \ x_3 = 2
$$

- Hay dos recintos:  $I[-1, 0]$ ; II  $[0, 2]$
- $G(x) = \int (x^3 x^2 2x) dx = \frac{x^4}{4} \frac{x^3}{3} x^2$ 3  $x^4$ 4

• 
$$
G(-1) = -\frac{5}{12}
$$
;  $G(0) = 0$ ;  $G(2) = -\frac{8}{3}$ 

• Área del recinto I = 
$$
|G(0) - G(-1)| = \frac{5}{12}
$$

Área del recinto II =  $|G(2) - G(0)| = \frac{8}{3}$ 3

$$
\text{Area total} = \frac{5}{12} + \frac{8}{3} = \frac{37}{12} \approx 3,08 \text{ u}^2
$$

#### **1. Halla el área encerrada entre las gráficas de las funciones siguientes:**

$$
f(x) = x^3 - x^2 + 4
$$

$$
g(x) = x^2 + 3x + 4
$$

•  $f(x) - g(x) = x^3 - x^2 + 4 - x^2 - 3x - 4 = x^3 - 2x^2 - 3x$ 

• 
$$
x^3 - 2x^2 - 3x = 0
$$
  $\rightarrow x(x^2 - 2x - 3) = 0$   $\rightarrow x_1 = -1, x_2 = 0, x_3 = 3$ 

- Hay dos recintos:  $I[-1, 0]$ ; II  $[0, 3]$
- $G(x) = \int (x^3 2x^2 3x) dx = \frac{x^4}{4} \frac{2x^3}{3} \frac{3x^2}{2}$ 2  $2x^3$ 3  $x^4$ 4
- $G(-1) = -\frac{7}{12}$ ;  $G(0) = 0$ ;  $G(3) = -\frac{45}{4}$ 4 7 12
- Recinto I: Área  $[-1, 0] = |G(0) G(-1)| = \frac{7}{15}$ 12

Recinto II: Área [0, 3] =  $|G(3) - G(0)| = \frac{45}{4}$ 4

Área total:  $\frac{7}{12} + \frac{45}{4} = \frac{71}{6} \approx 11,83$  u<sup>2</sup> 6 45 4 7 12

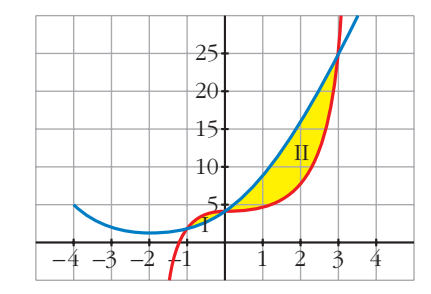

# **EJERCICIOS Y PROBLEMAS PROPUESTOS**

# **PARA PRACTICAR**

# **Cálculo de primitivas**

**1 Halla una primitiva de las siguientes funciones:**

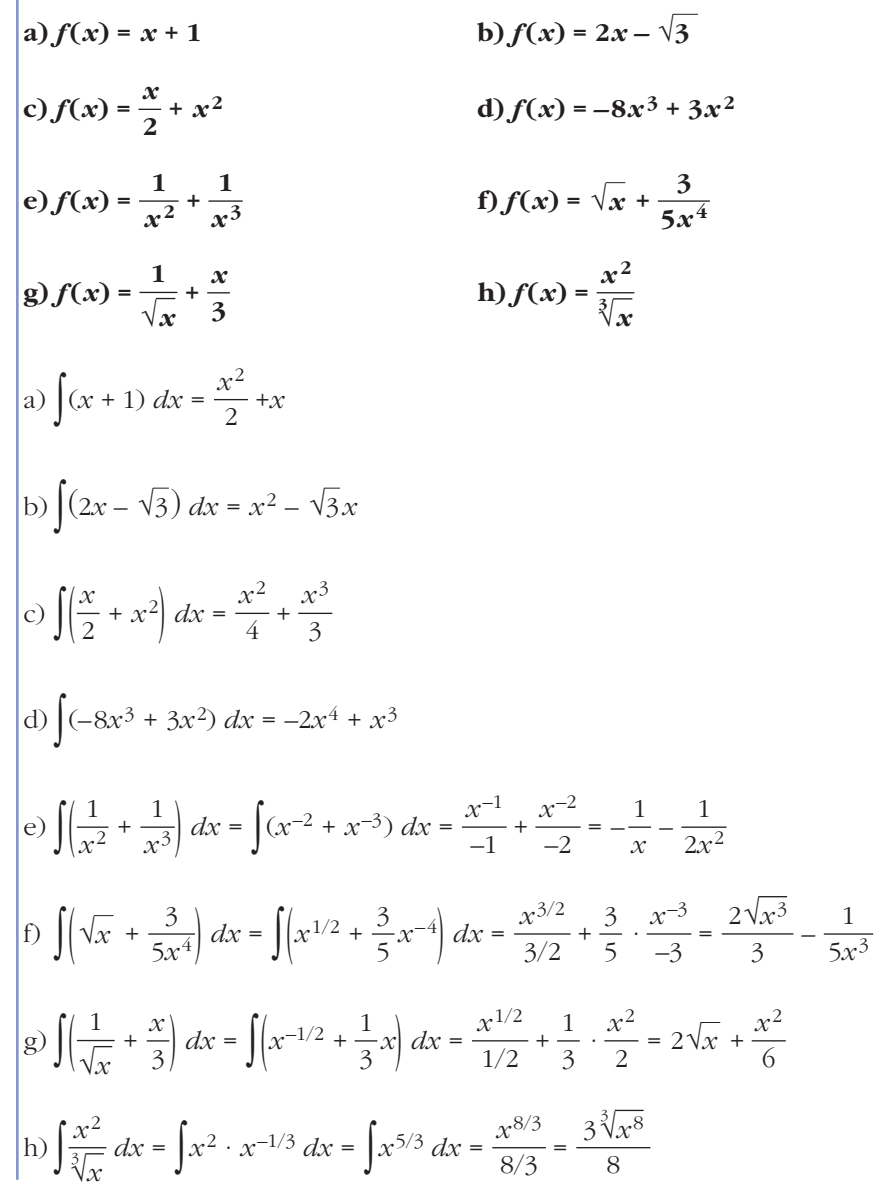

Unidad 9. Iniciación a las integrales **<sup>9</sup>**

**2 Integra la función de cada apartado:**

a) 
$$
\sqrt{3x}
$$
 b)  $\sqrt[3]{5x^2}$  c)  $\frac{x + x^2}{\sqrt{x}}$  d)  $\frac{x^3 - 2}{x^2}$   
\ne)  $\frac{3}{x}$  f)  $\frac{2}{x + 1}$  g)  $\frac{x - 2}{x^2}$  h)  $\frac{3 - 2x}{x}$   
\na)  $\int \sqrt{3x} \, dx = \int \sqrt{3} \, x^{1/2} \, dx = \sqrt{3} \, \frac{x^{3/2}}{3/2} + k = \frac{2\sqrt{3}\,\sqrt{x^3}}{3} + k = \frac{2\sqrt{3x^3}}{3} + k$   
\nb)  $\int \sqrt[3]{5x^2} \, dx = \int \sqrt[3]{5} \, x^{2/3} \, dx = \sqrt[3]{5} \, \frac{x^{5/3}}{5/3} + k = \frac{3\sqrt[3]{5x^5}}{5} + k$   
\nc)  $\int \frac{x + x^2}{\sqrt{x}} \, dx = \int (x^{1/2} + x^{3/2}) \, dx = \frac{x^{3/2}}{3/2} + \frac{x^{5/2}}{5/2} + k = \frac{2\sqrt{x^3}}{3} + \frac{2\sqrt{x^5}}{5} + k$   
\nd)  $\int \frac{x^3 - 2}{x^2} \, dx = \int (x - 2x^{-2}) \, dx = \frac{x^2}{2} - \frac{2x^{-1}}{-1} + k = \frac{x^2}{2} + \frac{2}{x} + k$   
\ne)  $\int \frac{3}{x} \, dx = 3 \ln|x| + k$   
\nf)  $\int \frac{2}{x + 1} \, dx = 2 \ln|x + 1| + k$   
\ng)  $\int \frac{x - 2}{x^2} \, dx = \int (\frac{1}{x} - \frac{2}{x^2}) \, dx = \ln|x| + \frac{2}{x} + k$   
\nh)  $\int \frac{3 - 2x}{x} \, dx = \int (\frac{3}{x} - 2) \, dx = 3 \ln|x| - 2x + k$ 

**3 Resuelve:**

a) 
$$
\int \operatorname{sen} 3x \, dx
$$
  
\nb)  $\int \cos \left(x + \frac{\pi}{2}\right) \, dx$   
\nc)  $\int \frac{\cos x}{\sin x} \, dx$   
\nd)  $\int \left(1 - \operatorname{sen} \frac{x}{2}\right) \, dx$   
\ne)  $\int \operatorname{sen} \left(\frac{\pi}{2} - x\right) \, dx$   
\nf)  $\int \cos \frac{\pi}{2} x \, dx$   
\na)  $\int \operatorname{sen} 3x \, dx = -\frac{1}{3} \int -3 \operatorname{sen} 3x \, dx = -\frac{1}{3} \cos 3x + k$   
\nb)  $\int \cos \left(x + \frac{\pi}{2}\right) \, dx = \operatorname{sen} \left(x + \frac{\pi}{2}\right) + k$   
\nc)  $\int \frac{\cos x}{\operatorname{sen} x} \, dx = \ln |\operatorname{sen} x| + k$   
\nd)  $\int \left(1 - \operatorname{sen} \frac{x}{2}\right) \, dx = x + 2 \cos \frac{x}{2} + k$ 

$$
\begin{cases}\n\text{e)} \int \text{sen}\left(\frac{\pi}{2} - x\right) dx = \cos\left(\frac{\pi}{2} - x\right) + k \\
\text{f)} \int \cos\frac{\pi}{2} x dx = \frac{2}{\pi} \int \frac{\pi}{2} \cos\frac{\pi}{2} x dx = \frac{2}{\pi} \operatorname{sen} \frac{\pi}{2} x + k\n\end{cases}
$$

**4 Calcula:**

a) 
$$
\int e^{x+3} dx
$$
 b)  $\int e^{2x-1} dx$  c)  $\int 2^{x-7} dx$  d)  $\int 3^{\frac{x}{2}} dx$   
\na)  $\int e^{x+3} dx = e^{x+3} + k$   
\nb)  $\int e^{2x-1} dx = \frac{1}{2} \int 2e^{2x-1} dx = \frac{1}{2} e^{2x-1} + k$   
\nc)  $\int 2^{x-7} dx = \frac{1}{\ln 2} \int \ln 2 \cdot 2^{x-7} dx = \frac{1}{\ln 2} \cdot 2^{x-7} + k = \frac{2^{x-7}}{\ln 2} + k$   
\nd)  $\int 3^{\frac{x}{2}} dx = 2 \int \frac{1}{2} 3^{\frac{x}{2}} dx = \frac{2 \cdot 3^{x/2}}{\ln 3} + k$ 

**5 Calcula:**

**a**)  $\int (x-3)^3 dx$  **b**)  $\int (2x+1)^5 dx$ c)  $\int \frac{1}{\sqrt{x+2}} dx$  **d**)  $\int \sqrt{3x-5} dx$ **e**)  $\int_{0}^{3} \sqrt{\frac{x+3}{2}} dx$  **f**)  $\int_{0}^{3} \frac{3}{2x-1} dx$ **g**)  $\int \frac{2x}{x^2 + 2} dx$  **h**)  $\int \frac{x}{3x^2 - 4} dx$ a)  $\int (x-3)^3 dx = \frac{(x-3)^4}{4} + k$ b)  $\int (2x+1)^5 dx = \frac{1}{2} \int 2(2x+1)^5 dx = \frac{1}{2} \cdot \frac{(2x+1)^6}{6} + k = \frac{(2x+1)^6}{12} + k$ c)  $\iint \frac{1}{\sqrt{x+2}} dx = 2 \int \frac{1}{2\sqrt{x+2}} dx = 2\sqrt{x+2} + k$ d)  $\int \sqrt{3x-5} \, dx = \frac{1}{3} \int 3(3x-5)^{1/2} \, dx = \frac{1}{3} \cdot \frac{(3x-5)^{3/2}}{3/2} = \frac{2\sqrt{(3x-5)^3}}{9} + k$ e)  $\int \sqrt[3]{\frac{x+3}{2}} dx = 2 \int \frac{1}{2} \left( \frac{x+3}{2} \right)^{1/3} dx = 2 \cdot \frac{[(x+3)/2]^{4/3}}{4/3} + k = \frac{3}{2} \left( \frac{x+3}{2} \right)^4 + k$  $\sqrt[3]{\frac{x+3}{2}} dx = 2 \int \frac{1}{2} \left( \frac{x+3}{2} \right)^{1/3} dx = 2 \cdot \frac{[(x+3)/2]^{4/3}}{4/3}$ 9  $(3x-5)^{3/2}$ 3/2 1 3  $\sqrt{3x-5}$   $dx = \frac{1}{3}$ 2√ $$ 1 √*x* + 2 12  $(2x + 1)^6$ 6 1 2 1 2 4  $3x^2 - 4$ **2***x x***<sup>2</sup> + 2 3 2***x* **– 1** d)  $\int \sqrt{3x-5} dx$ √*x* **+ 2**

$$
\int \frac{3}{2x-1} dx = \frac{1}{2} \cdot 3 \int \frac{2}{2x-1} dx = \frac{3}{2} ln |2x-1| + k
$$
  
\n
$$
g) \int \frac{2x}{x^2 + 2} dx = ln |x^2 + 2| + k
$$
  
\n
$$
h) \int \frac{x}{3x^2 - 4} dx = \frac{1}{6} \int \frac{6x}{3x^2 - 4} dx = \frac{1}{6} ln |3x^2 - 4| + k
$$

**6 Calcula:**

**a**)  $\int x\sqrt{5x^2+1} dx$  **b**)  $\int \frac{dx}{\sqrt{x^3-3}} dx$ **c**)  $\int \frac{2x+1}{x^2+x-3} dx$  **d**)  $\int x e^{x^2} dx$ d)  $\int x e^{x^2} dx$ **e)** ∫ *dx* **f)** ∫ *sen***<sup>2</sup>** *x cos x dx* **h**)  $\int x \sin x^2 dx$ a)  $\int x \sqrt{5x^2 + 1} dx = \frac{1}{10} \int 10x (5x^2 + 1)^{1/2} dx = \frac{1}{10} \cdot \frac{(5x^2 + 1)^{3/2}}{3/2} + k =$  $=\frac{\sqrt{(5x^2+1)^3}}{15}+k$ b)  $\int \frac{x^2}{\sqrt{x^3-3}} dx = \frac{2}{3} \int \frac{3x^2}{\sqrt{x^3-3}} dx = \frac{2}{3} \sqrt{x^3-3} + k$ c)  $\int \frac{2x+1}{x^2+x-3} dx = \ln|x^2+x-3| + k$ d)  $\int x e^{x^2} dx = \frac{1}{2} \int 2x e^{x^2} dx = \frac{1}{2} e^{x^2} + k$ e)  $\int \frac{5x}{3x^2 + 2} dx = \frac{5}{6} \int \frac{6x}{3x^2 + 2} dx = \frac{5}{6} ln | 3x^2 + 2 | + k$ f)  $\int \text{sen}^2 x \cos x \, dx = \frac{\text{sen}^3 x}{3} + k$ g)  $\int \frac{x^3}{x^4 - 4} dx = \frac{1}{4} \int \frac{4x^3}{x^4 - 4} dx = \frac{1}{4} ln |x^4 - 4| + k$ h)  $\int x \text{ sen } x^2 \, dx = -\frac{1}{2} \int -2x \text{ sen } x^2 \, dx = -\frac{1}{2} \cos x^2 + k$ 1 2 4 4*x*<sup>3</sup>  $x^4 - 4$ 1 4 *x*3  $x^4 - 4$ 3 6 6*x*  $3x^2 + 2$ 5 6 5*x*  $3x^2 + 2$ 2 1 2  $x^2 + x - 3$ 3  $3x^2$ 2√*x*<sup>3</sup> – 3 2 3 *x*2 √*x*<sup>3</sup> – 3 15 3/2 1 10  $\sqrt{5x^2 + 1}$  dx =  $\frac{1}{10}$ *x***<sup>3</sup>**  $x^4 - 4$ **5***x*  $3x^2 + 2$ *x***<sup>2</sup> +** *x* **– 3** *x***<sup>2</sup>** √*x***<sup>3</sup> – 3** a)  $\int x\sqrt{5x^2+1} dx$ 

**UNIDA** 

**7 Calcula: a**)  $\int 3e^{5x} dx$  **b**)  $\int x^2 \cdot 2^{-x^3+5} dx$ **c**)  $\int \frac{1}{\sqrt{x}} e^{\sqrt{x}} dx$  **d**)  $\int \frac{x-3}{\sqrt{x^2-6x+2}} dx$ **e**)  $\int \frac{\sqrt{x+5}}{x+5} dx$  **f**)  $\int \frac{3x-2}{\sqrt{3x-2}} dx$ a)  $\int 3e^{5x} dx = \frac{3}{5}e^{5x} + k$ b)  $\int x^2 \cdot 2^{-x^3+5} dx = -\frac{1}{3} \int -3x^2 \cdot 2^{-x^3+5} dx = \frac{-2^{-x^3+5}}{3 \ln 2} + k$ c)  $\int \frac{1}{\sqrt{x}} e^{\sqrt{x}} dx = 2 \int \frac{1}{2\sqrt{x}} dx = 2 e^{\sqrt{x}} + k$ d)  $\int \frac{x-3}{\sqrt{x^2-6x+2}} dx = \frac{1}{2} \int \frac{2x-6}{\sqrt{x^2-6x+2}} dx = \sqrt{x^2-6x+2} + k$ e)  $\int \frac{\sqrt{x+5}}{x+5} dx = \int \frac{1}{\sqrt{x+5}} dx = 2 \int \frac{1}{2\sqrt{x+5}} dx = 2\sqrt{x+5} + k$ f)  $\int \frac{3x-2}{\sqrt{3x-2}} dx = \int \sqrt{3x-2} dx = \frac{1}{3} \int 3(3x-2)^{1/2} dx = \frac{1}{3} \frac{(3x-2)^{3/2}}{3/2} + k =$  $=\frac{2\sqrt{(3x-2)^3}}{2}+k$ 9 3/2 1 3  $\frac{3x-2}{\sqrt{3x-2}} dx = \int \sqrt{3x-2} dx = \frac{1}{3}$ 2√*x* + 5 1 √*x* + 5 √*x* + 5 *x* + 5  $\sqrt{x^2-6x+2}$ 1 2 *x* – 3  $\sqrt{x^2-6x+2}$ 2√*x*  $\frac{1}{\sqrt{x}}$  o  $\sqrt{x}$ √*x* 3 *ln* 2 1 3 5 √**3***x* **– 2** √*x* **+ 5** *x* **+ 5**  $\sqrt{x^2-6x}+2$  $\frac{1}{e^{\sqrt{x}}}$ √*x*

**8 Resuelve las siguientes integrales:**

a) 
$$
\int \frac{x^2 - 3x + 4}{x - 1} dx
$$
  
\nb)  $\int \frac{x^2 + 5x - 7}{x + 3} dx$   
\nc)  $\int \frac{2x^2 - 3x + 1}{2x - 1} dx$   
\nd)  $\int \frac{x^2 + 3x - 1}{x^2 - 1} dx$   
\nDivide *y* transforma la fraction asf:  $\frac{Dividendo}{divisor} = cociente + \frac{resto}{divisor}$   
\na)  $\int \frac{x^2 - 3x + 4}{x - 1} dx = \int (x - 2 + \frac{2}{x - 1}) dx = \frac{x^2}{2} - 2x + 2 ln |x - 1| + k$   
\nb)  $\int \frac{x^2 + 5x - 7}{x + 3} dx = \int (x + 2 - \frac{13}{x + 3}) dx = \frac{x^2}{2} + 2x - 13 ln |x + 3| + k$   
\nc)  $\int \frac{2x^2 - 3x + 1}{2x - 1} dx = \int (x - 1) dx = \frac{x^2}{2} - x + k$   
\nd)  $\int \frac{x^2 + 3x - 1}{x^2 - 1} dx = \int (1 + \frac{3x}{x^2 - 1}) dx = x + \frac{3}{2} ln |x^2 - 1| + k$ 

**9 Calcula:**

a) 
$$
\int \frac{1}{x^2} \sin{\frac{1}{x}} dx
$$
  
\nb)  $\int \sin{x} \cos{x} dx$   
\nc)  $\int \sqrt{x \sqrt{x}} dx$   
\nd)  $\int \frac{1}{x^2 + 2x + 1} dx$   
\ne)  $\int (2x^2 + 1)^2 dx$   
\nf)  $\int \frac{x}{\sqrt{3x^2 - 2}} dx$   
\ng)  $\int \frac{3x^2 + 2x - 1}{x - 2} dx$   
\nh)  $\int \frac{e^x}{1 + e^x} dx$   
\ni)  $\int \frac{2}{x} \ln x dx$   
\nj)  $\int \frac{1}{e^x} \cos{e^{-x}} dx$   
\na)  $\int \frac{1}{x^2} \sin{\frac{1}{x}} dx = \cos{\frac{1}{x}} + k$   
\nb)  $\int \sin{x} \cos{x} dx = \frac{\sin^2{x}}{2} + k$   
\nc)  $\int \sqrt{x \sqrt{x}} dx = \int x^{3/4} dx = \frac{x^{7/4}}{7/4} + k = \frac{4 \sqrt[3]{x^7}}{7} + k$   
\nd)  $\int \frac{1}{x^2 + 2x + 1} dx = \int \frac{1}{(x + 1)^2} dx = \frac{-1}{x + 1} + k$   
\ne)  $\int (2x^2 + 1)^2 dx = \int (4x^4 + 4x^2 + 1) dx = \frac{4x^5}{5} + \frac{4x^3}{3} + x + k$   
\nf)  $\int \frac{x}{\sqrt{3x^2 - 2}} dx = \frac{1}{3} \int \frac{6x}{2\sqrt{3x^2 - 2}} dx = \frac{\sqrt{3x^2 - 2}}{3} + k$   
\ng)  $\int \frac{3x^2 + 2x - 1}{x - 2} dx = \int (3x + 8 + \frac{15}{x - 2}) dx = \frac{3x^2}{2} + 8x + 15 \ln|x - 2| + k$   
\nh)  $\int \frac{e^x}{1 + e^x} dx = \ln|1 + e^x| + k$   
\ni)  $\int \frac{2}{e^x} \ln x dx = \ln 2x + k$   
\nj)  $\int \frac{1}{e^x} \cos e^{-x$ 

#### **Integral definida**

**a)** ∫ **5 (−3***x*<sup>2</sup>) *dx* **b**)  $\int_2^2$ **2 6 4 (2***x* **– 1)** *dx* **c)** ∫ **2**  $(x^3 + x) dx$  **d**) **4 1** *dx* √**3***x* **e)** ∫ *e* **1** *dx* **f**) **j 3 –1** *e<sup>x</sup>* **– 2** *dx* **g)** ∫ π  $\left(\begin{array}{c} \text{sen } x - \text{cos } x \text{)} \, dx \\ 0 \end{array}\right)$ π *–*π *sen* **2***x dx* a) *<sup>G</sup>*(*x*) = ∫(–3*x*2) *dx* = –*x*<sup>3</sup>  $G(5) = -125$ ;  $G(2) = -8$ ∫ 5 2 (–3*x*2) *dx* = *G*(5) – *G*(2) = –125 – (–8) = –117 b)  $G(x) = \int (2x - 1) dx = x^2 - x$  $G(6) = 30$ ;  $G(4) = 12$ ∫ 6 4  $(2x - 1)$   $dx = G(6) - G(4) = 30 - 12 = 18$ c)  $G(x) = \int (x^3 + x) dx = \frac{x^4}{4} + \frac{x^2}{2}$  $G(2) = G(-2) = 6$ ∫ 2 –2  $(x^3 + x) dx = G(2) - G(-2) = 0$ d)  $G(x) = \int \sqrt{3x} dx = \int \sqrt{3}x^{1/2} dx = \frac{\sqrt{3}x^{3/2}}{3/2} = \frac{2\sqrt{3}x^3}{3}$  $G(4) = \frac{16\sqrt{3}}{2}$ ;  $G(1) = \frac{2\sqrt{3}}{2}$ ∫ 4 1  $dx = G(4) - G(1) = \frac{16\sqrt{3}}{2} - \frac{2\sqrt{3}}{2} = \frac{14\sqrt{3}}{2}$ e)  $G(x) = \int \frac{1}{x} dx = ln |x|$  $G(e) = 1; G(1) = 0$ ∫ *e* 1  $\frac{1}{x}$  *dx* = *G*(*e*) – *G*(1) = 1 *x* 3 2√3 3  $\sqrt{3x}$   $dx = G(4) - G(1) = \frac{16\sqrt{3}}{3}$ 3 16√3 3 3  $\sqrt{3x}$   $dx = \int \sqrt{3} x^{1/2} dx = \frac{\sqrt{3} x^{3/2}}{3/2}$ 2  $x^4$ 4 **1** *x*

**10 Resuelve las siguientes integrales:**

f) 
$$
G(x) = \int e^{x-2} dx = e^{x-2}
$$
  
\n $G(3) = e$ ;  $G(-1) = e^{-3}$   
\n $\int_{-1}^{3} e^{x-2} dx = G(3) - G(-1) = e - e^{-3} = e - \frac{1}{e^{3}} = \frac{e^{4} - 1}{e^{3}}$   
\ng)  $G(x) = \int (sen \ x - cos \ x) dx = -cos \ x - sen \ x$   
\n $G(\pi) = 1$ ;  $G(0) = -1$   
\n $\int_{0}^{\pi} (sen \ x - cos \ x) dx = G(\pi) - G(0) = 1 - (-1) = 2$   
\nh)  $G(x) = \int sen \ 2x \ dx = -\frac{1}{2} cos \ 2x$   
\n $G(\pi) = -\frac{1}{2}$ ;  $G(-\pi) = -\frac{1}{2}$   
\n $\int_{-\pi}^{\pi} sen \ 2x \ dx = G(\pi) - G(-\pi) = 0$ 

**11 Halla las integrales de las siguientes funciones en los intervalos que se indican:**

a) 
$$
f(x) = 3x^2 - 6x
$$
 en [0, 2]  
\nb)  $f(x) = 2 \cos x$  en [0,  $\pi/2$ ]  
\nc)  $f(x) = (x + 1) (x^2 - 2)$  en [-1, 2]  
\nd)  $f(x) = \sec x$  en [0,  $\pi/2$ ]  
\na)  $\cdot$   $G(x) = \int (3x^2 - 6x) dx = x^3 - 3x^2$   
\nc)  $G(0) = 0$ ;  $G(2) = -4$   
\nd)  $\cdot$   $\int_0^2 (3x^2 - 6x) dx = G(2) - G(0) = -4$   
\nb)  $\cdot$   $G(x) = \int 2 \cos x dx = 2 \sec x$   
\ne)  $G(0) = 0$ ;  $G(\frac{\pi}{2}) = 2$   
\nf)  $\int_0^{\pi/2} 2 \cos x dx = G(\frac{\pi}{2}) - G(0) = 2$   
\nc)  $\cdot$   $G(x) = \int (x + 1)(x^2 - 2) dx = \int (x^3 + x^2 - 2x - 2) dx = \frac{x^4}{4} + \frac{x^3}{3} - x^2 - 2x$   
\ne)  $G(-1) = \frac{11}{12}$ ;  $G(2) = -\frac{4}{3}$   
\nf)  $\int_{-1}^2 (x + 1)(x^2 - 2) dx = G(2) - G(-1) = -\frac{4}{3} - \frac{11}{12} = -\frac{9}{4}$ 

# **UNIDAD 9**

d) • 
$$
G(x) = \int \operatorname{sen} \frac{x}{4} = -4 \cos \frac{x}{4}
$$
  
\n•  $G(0) = -4$ ;  $G(\pi) = -\frac{4\sqrt{2}}{2} = -2\sqrt{2}$   
\n•  $\int_0^{\pi} \operatorname{sen} \frac{x}{4} = G(\pi) - G(0) = -2\sqrt{2} + 4$ 

# **Cálculo de áreas**

**512** Halla, en cada caso, el área limitada por:  
\na) 
$$
f(x) = x^2 - 4
$$
, el eje X y las rectas  $x = 0$  y  $x = 2$ .  
\nb)  $f(x) = 2x - x^2$ , el eje X y las rectas  $x = -1$  y  $x = 1$ .  
\nc)  $f(x) = x^2 - 2x - 3$  y el eje X.  
\nd)  $f(x) = 1 - x^2$ , el eje X y las rectas  $x = -2$  y  $x = 2$ .  
\ne)  $f(x) = e^x$ , el eje X y las rectas  $x = -1$  y  $x = 3$ .  
\n**5**  $f(x) = x^2 + 1$ , el eje X y las rectas  $x = -1$  y  $x = 3$ .  
\na) • Puntos de corte con el eje X:  $x^2 - 4 = 0 \rightarrow x_1 = -2$ ,  $x_2 = 2$   
\nSolo nos sirve  $x_2 = 2$ .  
\n• Hay un recinto: [0, 2]  
\n•  $G(x) = \int (x^2 - 4) dx = \frac{x^3}{3} - 4x$   
\n•  $G(2) = -\frac{16}{3}$ ;  $G(0) = 0$   
\n• Area =  $|G(2) - G(0)| = \frac{16}{3}u^2$   
\n**b)** • Puntos de corte con el eje X:  $2x^2 - x^2 = 0 \rightarrow x_1 = 0$ ,  $x_2 = 2$   
\nHay dos recintos: I[-1, 0]; II [0, 1]  
\n•  $G(x) = \int (2x - x^2) dx = x^2 - \frac{x^3}{3}$   
\n•  $G(-1) = \frac{4}{3}$ ;  $G(0) = 0$ ;  $G(1) = \frac{2}{3}$   
\n• Area del recinto I =  $|G(0) - G(-1)| = \frac{4}{3}$   
\nÁrea del recinto I =  $|G(1) - G(0)| = \frac{2}{3}$   
\nÁrea total  $= \frac{4}{3} + \frac{2}{3} = \frac{6}{3} = 2 u^2$ 

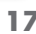

4

- c) Puntos de corte con el eje *X*:  $x^2 2x 3 = 0 \rightarrow x_1 = -1, x_2 = 3$ 
	- Hay un recinto:  $[-1, 3]$
	- $G(x) = \int (x^2 2x 3) dx = \frac{x^3}{3} x^2 3x$ 3
	- $G(-1) = \frac{5}{3}$ ;  $G(3) = -9$ 3
	- Área =  $|G(3) G(-1)| = \left|-9 \frac{5}{3}\right| = \frac{32}{3}u^2$

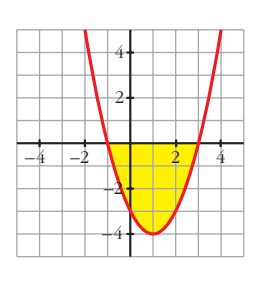

d) • Puntos de corte con el eje *X*:  $1 - x^2 = 0 \rightarrow x_1 = -1, x_2 = 1$ 

- Hay tres recintos:  $I[-2, -1]$ ;  $II[-1, 1]$ ;  $III [1, 2]$ •  $G(x) = \int (1 - x^2) dx = x - \frac{x^3}{3}$ 3
- $G(-2) = \frac{2}{2}$ ;  $G(-1) = -\frac{2}{2}$ ;  $G(1) = \frac{2}{3}$ ;  $G(2) = -\frac{2}{3}$ 3 2 3 3 2 3

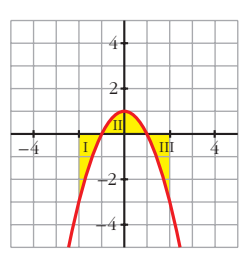

• Área del recinto I =  $|G(-1) - G(-2)| = \left| -\frac{2}{3} - \frac{5}{3} \right| = \frac{4}{3}$ Área del recinto II =  $|G(1) - G(-1)|$  =  $\left| \frac{2}{3} - \left| \frac{2}{3} \right| \right|$  =  $\frac{4}{3}$ Área del recinto III =  $|G(2) - G(1)| = \frac{4}{3}$ 2  $\begin{bmatrix} 3 \end{bmatrix}$ 

3

$$
Area total = 3 \cdot \frac{4}{3} = 4 u^2
$$

- e) No corta al eje *X*.
	- $G(x) = \int e^x dx = e^x$
	- $G(-1) = e^{-1}$ ;  $G(3) = e^{3}$
	- Área =  $|G(3) G(-1)| = e^{3} e^{-1}$  $= e^{3} - \frac{1}{e^{4}} = \frac{e^{4} - 1}{2} \approx 19.7 \text{ u}^{2}$ *e* 1 *e*
- f) No corta al eje *X*.
	- $G(x) = \int (x^2 + 1) dx = \frac{x^3}{3} + x$ •  $G(-1) = -\frac{4}{3}$ ;  $G(3) = 12$ 3
	- Área =  $|G(3) G(-1)| = \frac{40}{3} u^2$ 3

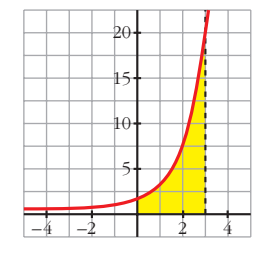

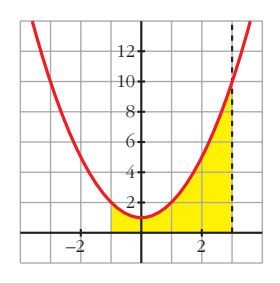

**s13 Calcula el área comprendida entre las curvas: a**)  $y = x^2$ ;  $y = x$ <br>**b**)  $y = x^2$ ;  $y = 1$ **c**)  $y = x^2$ ;  $y = x^3$  **d**)  $y = x^2$ ;  $y = -x^2 + 2x$ e)  $y = 2x^2 + 5x - 3$ ;  $y = 3x + 1$ <br>f)  $y = 4 - x^2$ ;  $y = 8 - 2x^2$ ;  $x = -2$ ;  $x = 2$ a) • Puntos de corte entre las curvas:  $x^2 - x = 0 \rightarrow x_1 = 0, x_2 = 1$ •  $G(x) = \int (x^2 - x) dx = \frac{x^3}{3} - \frac{x^2}{2}$ •  $G(0) = 0$ ;  $G(1) = -\frac{1}{6}$ • Área =  $|G(1) - G(0)| = \frac{1}{6} u^2$ b) • Puntos de corte entre las curvas:  $x^2 - 1 = 0 \rightarrow x_1 = -1, x_2 = 1$ •  $G(x) = \int (x^2 - 1) dx = \frac{x^3}{3} - x$ •  $G(-1) = \frac{2}{3}$ ;  $G(1) = -\frac{2}{3}$ • Área =  $|G(1) - G(-1)| = \frac{4}{3} u^2$ c) • Puntos de corte entre las curvas:  $x^2 - x^3 = 0 \rightarrow x_1 = 0, x_2 = 1$ •  $G(x) = \int (x^2 - x^3) dx = \frac{x^3}{3} - \frac{x^4}{4}$ •  $G(0) = 0$ ;  $G(1) = \frac{1}{10}$ • Área =  $|G(1) - G(0)| = \frac{1}{12} u^2$ d) • Puntos de corte entre las curvas:  $x^2 - (-x^2 + 2x) = 2x^2 - 2x = 0 \rightarrow x_1 = 0, x_2 = 1$ •  $G(x) = \int (2x^2 - 2x) dx = \frac{2x^3}{3} - x^2$ 3 12 12 4 *x*3 3 3 3 2 3 3 6 6 2 *x*3 3

- $G(0) = 0$ ;  $G(1) = -\frac{1}{3}$ 3
- Área =  $|G(1) G(0)| = \frac{1}{2} u^2$ 3

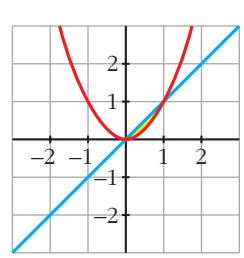

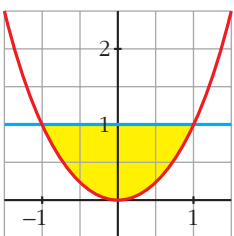

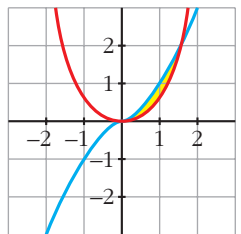

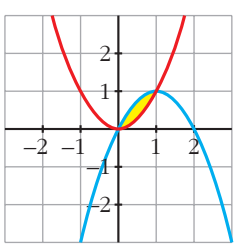

- e) Puntos de corte entre las curvas:
- $2x^{2} + 5x 3 (3x + 1) = 2x^{2} + 2x 4 = 0 \rightarrow x_{1} = -2, x_{2} = 1$ •  $G(x) = \int (2x^2 + 2x - 4) dx = \frac{2x^3}{3} + x^2 - 4x$ •  $G(-2) = \frac{20}{2}$ ;  $G(1) = -\frac{7}{2}$ 20 3
	- Área =  $|G(1) G(2)| = \left| -\frac{7}{3} \frac{20}{3} \right| = \frac{27}{3} = 9 \text{ u}^2$ 7 3 <sup>|</sup> 3 3

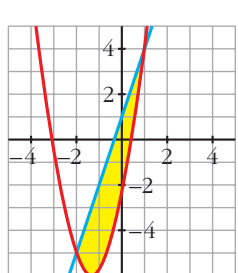

- f) Puntos de corte entre las curvas:
	- $4 x^2 (8 2x^2) = x^2 4 = 0 \rightarrow x_1 = -2, x_2 = 2$ •  $G(x) = \int (x^2 - 4) dx = \frac{x^3}{3} - 4x$ •  $G(-2) = \frac{16}{2}$ ;  $G(2) = -\frac{16}{2}$ 3 16 3 3

• Area = 
$$
|G(2) - G(-2)| = \frac{32}{3}u^2
$$

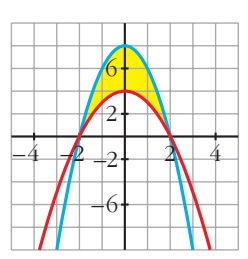

#### **PARA RESOLVER**

**s14 Calcula el área de los recintos limitados por:** a) La función  $f(x) = x^2 - 2x + 1$  y los ejes de coordenadas. **b**) La curva  $y = x^3$ , la recta  $x = 2$  y el eje *X*. c) La función *y* = *sen x*, el eje de abscisas y las rectas  $x = \frac{\pi}{4}$  y  $x = -\frac{\pi}{4}$ . **d**) La función  $y = cos x$  y el eje  $OX$  entre  $x = 0$  y  $x = \pi$ . a) •  $f(x) = x^2 - 2x + 1 = (x - 1)^2 = 0 \rightarrow x = 1$ •  $G(x) = \int (x-1)^2 dx = \frac{(x-1)^3}{3}$ •  $G(0) = -\frac{1}{2}$ ;  $G(1) = 0$ • Área =  $|G(1) - G(0)| = \frac{1}{2} u^2$  $2 \frac{3}{2}$ 1 2 3  $-1$  1 1  $1$ 3 3 3 **4** π **4**

#### **UNIDAD 9**

b) •  $x^3 = 0 \rightarrow x = 0$ •  $G(x) = \int x^3 dx = \frac{x^4}{4}$ •  $G(0) = 0$ ;  $G(2) = 4$ • Área =  $|G(2) - G(0)| = 4 u<sup>2</sup>$ c) • *sen*  $x = 0 \rightarrow x = 0$  (entre  $-\frac{\pi}{4} \cdot \frac{\pi}{4}$ ) • Hay dos recintos:  $I\left[-\frac{\pi}{4}, 0\right]$ ;  $II\left[0, \frac{\pi}{4}\right]$ •  $G(x) = \int \text{sen } x \, dx = -\cos x$ •  $G\left(\frac{\pi}{4}\right) = G\left(-\frac{\pi}{4}\right) = -\frac{\sqrt{2}}{2}; G(0) = -1$ • Área del recinto I =  $\left| G(0) - G\left| -\frac{\pi}{4} \right| \right| = \left| -1 + \frac{\sqrt{2}}{2} \right| = 0,29$ Area del recinto II =  $|G(\frac{\pi}{4}) - G(0)| = 1 - \frac{\sqrt{2}}{2} = 0.29$ Área total =  $2 \cdot 0.29 \approx 0.58 \text{ u}^2$ d) •  $\cos x = 0 \rightarrow x = \frac{\pi}{4}$  (entre 0 y  $\pi$ ) • Hay dos recintos:  $I\left[0, \frac{\pi}{2}\right]$ ;  $II\left[\frac{\pi}{2}, 0\right]$ •  $G(x) = \int \cos x \, dx = \sin x$ •  $G(0) = 0$ ;  $G\left(\frac{\pi}{2}\right) = 1$ ;  $G(\pi) = 0$ • Área del recinto I =  $\left| G \left( \frac{\pi}{2} \right) - G(0) \right| = 1$ Área del recinto II =  $|G(\pi) - G(0)| = 1$ Área total =  $1 + 1 = 2 u<sup>2</sup>$ 2 –2 –1  $\frac{\pi}{2}$   $\frac{\pi}{2}$ I  $\overline{r}$ 4 1 2 –2  $\leq$ π  $\frac{1}{4}$ π  $\begin{pmatrix} 2 & 4 \\ 4 & 4 \end{pmatrix}$ 4 8 1  $+4$ –8 –1 4

# $-2$   $-1$   $1$   $2$

Unidad 9. Iniciación a las integrales **<sup>21</sup>**

**s15 Calcula el área comprendida entre las curvas:**

**e**)  $y = (x + 2)^2 (x - 3)$  **y** el eje de abscisas.

**a**)  $y = x^2$  **e**  $y = 3 - 2x$ **b**) $y = 4 - x^2$  **e**  $y = 3x^2$ **c**)  $y = x^2 - 2$ **d**)  $y = 4 - x^2$  **e**  $y = x^2 - 4$ 

a) 
$$
x^2 - (3 - 2x) = x^2 + 2x - 3 = 0 \rightarrow x_1 = -3, x_2 = 1
$$
  
\n•  $G(x) = \int (x^2 + 2x - 3) dx = \frac{x^3}{3} + x^2 - 3x$   
\n•  $G(-3) = 0$ ;  $G(1) = -\frac{5}{3}$   
\n• Area =  $|G(1) - G(-3)| = \frac{32}{3}u^2$   
\nb)  $4 - x^2 - 3x^2 = 4 - 4x^2 = 0 \rightarrow x_1 = -1, x_2 = 1$   
\n•  $G(x) = \int (4 - 4x^2) dx = 4x - \frac{4x^3}{3}$   
\n•  $G(-1) = -\frac{8}{3}$ ;  $G(1) = \frac{8}{3}$   
\n• Area =  $|G(1) - G(-1)| = \frac{16}{3}u^2$   
\nc)  $x - (x^2 - 2) = x - x^2 + 2 = -x^2 + x + 2 = 0 \rightarrow x_1 = -1, x_2 = 2$   
\n•  $G(x) = \int (-x^2 + x + 2) dx = -\frac{x^3}{3} + \frac{x^2}{2} + 2x$   
\n•  $G(-1) = -\frac{7}{6}$ ;  $G(2) = \frac{7}{6}$   
\n• Area =  $|G(2) - G(-1)| = \frac{9}{2}u^2$   
\nd)  $4 - x^2 - (x^2 - 4) = -2x^2 + 8 = 0 \rightarrow x_1 = -2, x_2 = 2$   
\n•  $G(x) = \int (-2x^2 + 8) dx = -\frac{2x^3}{3} + 8x$   
\n•  $G(-2) = -\frac{32}{3}$ ;  $G(2) = \frac{32}{3}$   
\n• Area =  $|G(2) - G(-2)| = \frac{64}{3}u^2$   
\n•  $(x + 2)^2 (x - 3) = 0 \rightarrow x_1 = -2, x_2 = 3$   
\n•  $G(x) = \int (x + 2)^2 (x - 3) dx = \int (x^3 + x^2 - 8x - 12) dx = \frac{x^4}{4} + \frac{x^3}{3} - 4x^2$ 

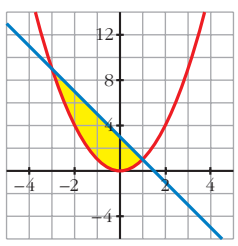

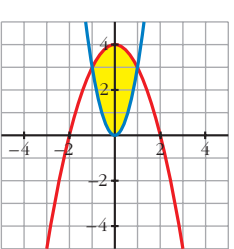

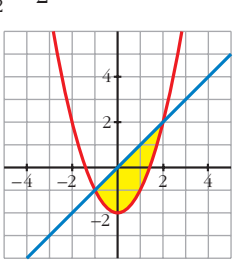

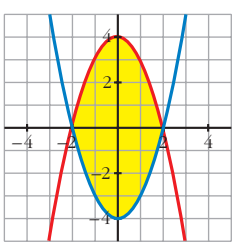

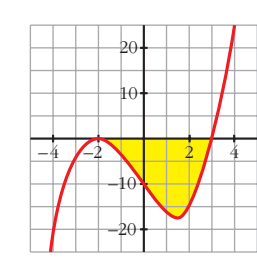

**s16 Halla el área comprendida entre la curva**  $y = -x^2 + 4x + 5$  y la recta  $y = 5$ .

$$
-x^{2} + 4x + 5 - 5 = -x^{2} + 4x = 0 \implies x_{1} = 0, x_{2} = 4
$$
  
\n•  $G(x) = \int (-x^{2} + 4x) dx = -\frac{x^{3}}{3} + 2x^{2}$   
\n•  $G(0) = 0; G(4) = \frac{32}{3}$   
\n•  $\text{Area} = |G(4) - G(0)| = \frac{32}{3}u^{2}$ 

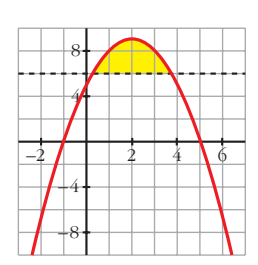

### **s17 Calcula el área limitada por las siguientes curvas:**

a) 
$$
y = x^3 + x^2
$$
;  $y = x^3 + 1$ ;  $x = -1$ ;  $x = 1$   
\nb)  $y = x^2$ ;  $y = 1 - x^2$ ;  $y = 2$   
\nc)  $y = x(x - 1)(x - 2)$ ;  $y = 0$   
\nd)  $y = x^2 - 2x$ ;  $y = x$   
\ne)  $y = x^3 - 2x$ ;  $y = -x^2$   
\nf)  $y = 2x - x^3$ ;  $y = x^2$   
\na)  $x^3 + x^2 - (x^3 + 1) = x^2 - 1 = 0 \rightarrow x_1 = -1$ ,  $x_2 = 1$   
\n•  $G(x) = \int (x^2 - 1) dx = \frac{x^3}{3} - x$   
\n•  $G(-1) = \frac{2}{3}$ ;  $G(1) = -\frac{2}{3}$   
\n• Area =  $|G(1) - G(-1)| = \frac{4}{3}u^2$   
\nb)  $x^2 = 1 - x^2 \rightarrow 2x^2 - 1 = 0 \rightarrow x_1 = -\frac{\sqrt{2}}{2}$ ,  $x_2 = \frac{\sqrt{2}}{2}$   
\n $x^2 = 2 \rightarrow x_3 = -\sqrt{2}$ ,  $x_4 = \sqrt{2}$   
\n• Tenemos tres recintos:  
\n $I\left[-\sqrt{2}, -\frac{\sqrt{2}}{2}\right]$ ;  $II\left[-\frac{\sqrt{2}}{2}, \frac{\sqrt{2}}{2}\right]$ ;  $III\left[\frac{\sqrt{2}}{2}, \sqrt{2}\right]$   
\n• Para el I y el III hay que considerar:  
\n $G_1(x) = \int (2 - x^2) dx = x - \frac{x^3}{3}$ 

 $G_1(-\sqrt{2}) = -\frac{4\sqrt{2}}{3}; G_1(-\frac{\sqrt{2}}{2}) = -\frac{11\sqrt{2}}{12}; G_1(\frac{\sqrt{2}}{2}) = \frac{11\sqrt{2}}{12}; G_1(\sqrt{2}) = \frac{4\sqrt{2}}{3}$ 

3

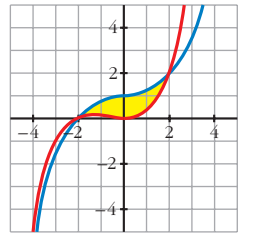

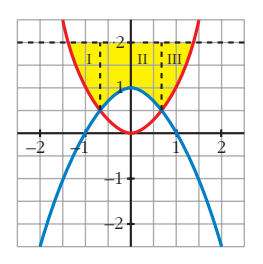

$$
\text{Area del recinto I} = \left| G_1 \left( -\frac{\sqrt{2}}{2} \right) - G_1 \left( -\sqrt{2} \right) \right| = \frac{5\sqrt{2}}{12}
$$
\n
$$
\text{Area del recinto III} = \left| G_1 \left( \frac{\sqrt{2}}{2} \right) - G_1 \left( \sqrt{2} \right) \right| = \frac{5\sqrt{2}}{12}
$$

• Para el II hay que considerar:

$$
G_2(x) = \int (2 - 1 + x^2) dx = \int (1 + x^2) dx = x + \frac{x^3}{3}
$$
  
\n
$$
G_2\left(\frac{\sqrt{2}}{2}\right) = \frac{7\sqrt{2}}{12}; \quad G_2\left(-\frac{\sqrt{2}}{2}\right) = -\frac{7\sqrt{2}}{12}
$$
  
\nArea del recinto II =  $\left|G_2\left(\frac{\sqrt{2}}{2}\right) - G_2\left(-\frac{\sqrt{2}}{2}\right)\right| = \frac{7\sqrt{2}}{6}$   
\n• Area total =  $\frac{5\sqrt{2}}{12} + \frac{7\sqrt{2}}{6} + \frac{5\sqrt{2}}{12} = \frac{12\sqrt{2}}{6} = 2\sqrt{2}$  u<sup>2</sup>  
\nc)  $x(x - 1)(x - 2) = 0 \rightarrow x_1 = 0, \quad x_2 = 1, \quad x_3 = 2$   
\n• Hay dos recintos: I [0, 1]; II [1, 2]  
\n•  $G(x) = \int x(x - 1)(x - 2) dx = \int (x^3 - 3x^2 + 2x) dx = \frac{x^4}{4} - x^3 + x^2$   
\n•  $G(0) = 0; \quad G(1) = \frac{1}{4}; \quad G(2) = 0$   
\n• Area del recinto I =  $|G(1) - G(0)| = \frac{1}{4}$   
\nArea del recinto II =  $|G(2) - G(1)| = \frac{1}{4}$   
\nArea total =  $\frac{1}{4} + \frac{1}{4} = \frac{1}{2}u^2$   
\nd)  $x^2 - 2x - x = x^2 - 3x = 0 \rightarrow x_1 = 0, \quad x_2 = 3$   
\n•  $G(x) = \int (x^2 - 3x) dx = \frac{x^3}{3} - \frac{3x^2}{2}$   
\n•  $G(0) = 0; \quad G(3) = -\frac{9}{2}$ 

• Área =  $|G(3) - G(0)| = \frac{9}{2} u^2$ 

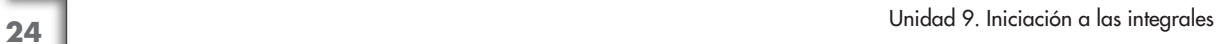

–2  $\mu_{1}$ 

 $-4$   $-2$   $\bigwedge$   $2$   $4$ 

2

3

2 1

 $-2$   $-1$   $\sqrt{2}$ 

1

–1

–1

 $+2$ 

2

1

e) *x*<sup>3</sup> – 2*x* – (–*x*2) = *x*<sup>3</sup> + *x*<sup>2</sup> – 2*x* = 0 8 *x*<sup>1</sup> = –2, *x*<sup>2</sup> = 0, *x*<sup>3</sup> = 1 • Hay dos recintos: I [–2, 0]; II [0, 1] • *<sup>G</sup>*(*x*) = ∫(*x*<sup>3</sup> <sup>+</sup>*x*<sup>2</sup> – 2*x*) *dx* = + – *x*<sup>2</sup> • *G*(–2) = – ; *G*(0) = 0; *G*(1) = – • Área del recinto I = | *G*(0) – *G*(–2)| = Área del recinto II = | *G*(1) – *G*(0)| = Área total = + = u2 f) Por simetría respecto al anterior, el área es la misma: Área total = u<sup>2</sup> 37 12 37 12 5 12 8 3 5 12 8 3 5 12 8 3 *x*3 3 *x*4 4 –2 2 –2 –4 –6 2 –1 1 –2 2 –2 6 4 2 –1 1

**18 Un depósito se vacía de forma variable según la función** *v* **(***t***) = 5 – 0,1***t* **(***t* **en** min,  $v$  en  $l/min$ .

**Calcula lo que se ha vaciado el depósito entre los minutos 100 y 200.**

$$
G(t) = \int (5 - 0.1t) dt = 5t - \frac{0.1t^2}{2} = 5t - 0.05t^2
$$
  

$$
G(200) = -1000; \quad G(100) = 0
$$

$$
Area = |G(200) - G(100)| = 1000
$$

Se han vaciado 1000 litros entre los minutos 100 y 200.

**s19 Una fábrica arroja diariamente material contaminante a una balsa según un ritmo dado por la siguiente función:**  $m = 0.01t^3 - 0.2t^2 + t + 1$  siendo *m* la **cantidad de material en kg y** *t* **la hora del día. ¿Cuánto material arroja cada día?**

Consideramos *t* entre 0 y 24 horas:

$$
\int_{0}^{24} (0.01t^3 - 0.2t^2 + t + 1) dt = \left[ \frac{0.01t^4}{4} - \frac{0.2t^3}{3} + \frac{t^2}{2} + t \right]_{0}^{24} = 219.84 - 0 = 219.84 \text{ kg}
$$

- **s20**  $|$  Calcula el área limitada por la gráfica de  $y = x + x^2$ , la tangente a esa curva **en** *x* **= 2 y el eje de abscisas.**
	- Recta tangente en  $x = 2$ :

 $y' = 1 + 2x \rightarrow m = y'(2) = 5; y(2) = 6$ 

Recta  $\rightarrow$   $y = 6 + 5(x - 2) = 5x - 4$ 

• Hacemos las gráficas para entender mejor la situación:

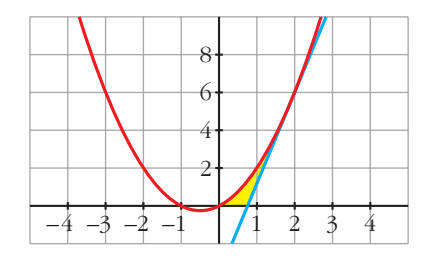

- Puntos de corte de  $y = x + x^2$  con el eje *X*:  $x + x^2 = 0 \rightarrow x_1 = -1, x_2 = 0$
- Punto de corte de  $y = 5x 4$  con el eje *X*:

$$
5x - 4 = 0 \rightarrow x = \frac{4}{5}
$$

• Area bajo 
$$
y = x + x^2
$$
 entre 0 y 2:  

$$
G_1(x) = \int (x + x^2) dx = \frac{x^2}{2} + \frac{x^3}{3}
$$

$$
G_1(2) = \frac{14}{3}; \ \ G_1(0) = 0
$$

$$
Area = |G_1(2) - G_1(0)| = \frac{14}{3} u^2
$$

• Area bajo 
$$
y = 5x - 4
$$
 entre  $\frac{4}{5}y^2$ :

$$
G_2(x) = \int (5x - 4) dx = \frac{3x}{2} - 4x
$$
  

$$
G_2\left(\frac{4}{5}\right) = -\frac{8}{5}; \quad G_2(2) = 2
$$
  
Área = 
$$
\left| G_2(2) - G_2\left(\frac{4}{5}\right) \right| = 2 + \frac{8}{5} = \frac{18}{5}u^2
$$

• El área buscada es:  $\frac{14}{3} - \frac{18}{5} = \frac{16}{15}u^2$ 18 5 14 3

- **21 Dada**  $y = x^3 2x^2 + x$ , halla la ecuación de su tangente en el origen y **calcula el área de la región encerrada entre la curva y la tangente.**
	- Tangente en el origen:

$$
y' = 3x^2 - 4x + 1; \ \ m = y'(0) = 1; \ \ y(0) = 0
$$

Recta  $\rightarrow y = x$ 

• 
$$
x^3 - 2x^2 + x - x = x^3 - 2x^2 = 0 \rightarrow x_1 = 0, x_2 = 2
$$

•  $G(x) = \int (x^3 - 2x^2) dx = \frac{x^4}{4} - \frac{2x^3}{3}$ •  $G(0) = 0$ ;  $G(2) = -\frac{4}{3}$ 3 3  $x^4$ 4

• Area = 
$$
|G(2) - G(0)| = \frac{4}{3}u^2
$$

#### **22 Halla el área de la figura sabiendo que el lado curvo corresponde a la función**  $y = x^2 + 1$ .

• Entre –1 y 0 tenemos un triángulo de base 1 y altura 1:

$$
Area = \frac{1 \cdot 1}{2} = \frac{1}{2} u^2
$$

• Entre 1 y 2 tenemos un triángulo de base 1 y altura 2:

$$
Area = \frac{1 \cdot 2}{2} = 1 u^2
$$

• Entre  $0 \text{ y } 1$ :

$$
G(x) = \int (x^2 + 1) dx = \frac{x^3}{3} + x
$$
  

$$
G(0) = 0; \quad G(1) = \frac{4}{3}
$$
  
Área =  $|G(1) - G(0)| = \frac{4}{3}u^2$ 

- El área total será:  $\frac{1}{2} + 1 + \frac{4}{3} = \frac{17}{6} u^2$ 6 3 2
- **23 Dada la función**  $f(x) = 4 x^2$ , escribe las ecuaciones de las tangentes a *f* **en los puntos de corte con el eje de abscisas. Halla el área comprendida entre las rectas tangentes y la curva.**
	- Puntos de corte con el eje *X*:

$$
4 - x^2 = 0 \implies x_1 = -2, \ x_2 = 2 \implies \text{Puntos } (-2, 0) \text{ y } (2, 0)
$$
\n• 
$$
f'(x) = -2x; \ f'(-2) = 4; \ f'(2) = -4
$$

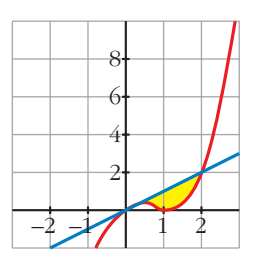

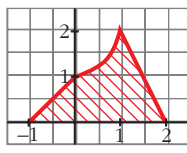

- Recta tangente en  $x = -2 \rightarrow y = 4(x + 2) = 4x + 8$ Recta tangente en  $x = 2 \rightarrow y = -4(x - 2) = -4x + 8$
- Hacemos una gráfica para entenderlo mejor:

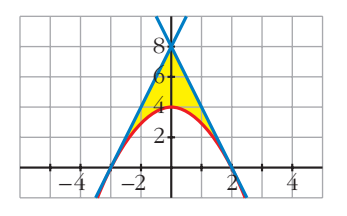

• Área del triángulo de vértices  $(-2, 0)$ ,  $(0, 8)$  y  $(2, 0)$ :  $4 \cdot 8$ 

$$
\text{Area} = \frac{1}{2} = 16 \text{ u}^2
$$
\n• Area entre  $y = 4 - x^2$  y el eje *X*:  
\n
$$
G(x) = \int (4 - x^2) \, dx = 4x - \frac{x^3}{3}
$$
\n
$$
G(x) = \frac{16}{2} \cdot G(x) = \frac{16}{3}
$$

$$
G(-2) = -\frac{3}{3}; \quad G(2) = \frac{3}{3}
$$
\n
$$
\text{Area} = |G(2) - G(-2)| = \frac{32}{3}u^2
$$

• El área total será la diferencia:

$$
16 - \frac{32}{3} = \frac{16}{3} u^2
$$

**24 Dada**  $f(x) = x + 1$ , halla:

a) 
$$
\int_0^x f
$$
  
\nb)  $\int_1^x f$   
\nc)  $\int_{-1}^x f$   
\nd)  $\int_1^3 f$   
\n
$$
G(x) = \int (x+1) dx = \frac{x^2}{2} + x
$$
\n
$$
G(0) = 0; \ G(1) = \frac{3}{2}; \ G(-1) = -\frac{1}{2}; \ G(3) = \frac{15}{2}
$$
\na)  $\int_0^x f = G(x) - G(0) = \frac{x^2}{2} + x$   
\nb)  $\int_1^x f = G(x) - G(1) = \frac{x^2}{2} + x - \frac{3}{2}$   
\nc)  $\int_{-1}^x f = G(x) - G(-1) = \frac{x^2}{2} + x + \frac{1}{2}$   
\nd)  $\int_1^3 f = G(3) - G(1) = \frac{15}{2} - \frac{3}{2} = \frac{12}{2} = 6$ 

a) Definimos la función por intervalos para hacernos una idea de su forma:

$$
y = |2x - 4| = \begin{cases} -2x + 4, & x \le 2\\ 2x - 4, & x > 2 \end{cases}
$$

El área buscada será:

$$
\int_{0}^{5} y \, dx = \int_{0}^{2} (-2x + 4) \, dx + \int_{2}^{5} (2x - 4) \, dx = \left[ -x^{2} + 4x \right]_{0}^{2} + \left[ x^{2} - 4x \right]_{2}^{5} =
$$
\n
$$
= (4 - 0) + (5 + 4) = 4 + 9 = 13 \text{ u}^{2}
$$
\n
$$
\text{b) } \int_{-2}^{3} \left| 2x - 4 \right| \, dx = \int_{-2}^{2} (-2x + 4) \, dx + \int_{2}^{3} (2x - 4) \, dx = \left[ -x^{2} + 4x \right]_{-2}^{2} + \left[ x^{2} - 4x \right]_{2}^{3} =
$$
\n
$$
= (4 + 12) + (-3 + 4) = 16 + 1 = 17 \text{ u}^{2}
$$

26 **Calculate:** a) 
$$
\int_{0}^{2} f(x) dx
$$
 b)  $\int_{-1}^{3} g(x) dx$ , siendo:  
\n
$$
f(x) =\begin{cases} x^{2} & \text{si } 0 \le x \le 1 \\ 2-x & \text{si } 1 < x \le 2 \end{cases}
$$

$$
g(x) =\begin{cases} 2x & \text{si } -1 \le x \le 1 \\ x^{2}+1 & \text{si } 1 < x \le 3 \end{cases}
$$
  
\na)  $\int_{0}^{2} f(x) dx = \int_{0}^{1} x^{2} dx + \int_{1}^{2} (2-x) dx$   
\n
$$
G_{1}(x) = \int x^{2} dx = \frac{x^{3}}{3} \rightarrow G_{1}(1) - G_{1}(0) = \frac{1}{3} - 0 = \frac{1}{3}
$$
  
\n
$$
G_{2}(x) = \int (2-x) dx = 2x - \frac{x^{2}}{2} \rightarrow G_{2}(2) - G_{2}(1) = 2 - \frac{3}{2} = \frac{1}{2}
$$
  
\nAsf:  $\int_{0}^{2} f(x) dx = \frac{1}{3} + \frac{1}{2} = \frac{5}{6}$   
\nb)  $\int_{-1}^{3} g(x) dx = \int_{-1}^{1} 2x dx + \int_{1}^{3} (x^{2} + 1) dx$   
\n
$$
G_{1}(x) = \int 2x dx = x^{2} \rightarrow G_{1}(1) - G_{1}(-1) = 1 - 1 = 0
$$
  
\n
$$
G_{2}(x) = \int (x^{2} + 1) dx = \frac{x^{3}}{3} + x \rightarrow G_{2}(3) - G_{2}(1) = 12 - \frac{4}{3} = \frac{32}{3}
$$
  
\nAsf:  $\int_{-1}^{3} g(x) dx = \frac{32}{3}$ 

Unidad 9. Iniciación a las integrales **<sup>29</sup>**

**s27 Dada la función**  $f(x)$ , halla el área limitada por  $f(x)$ , el eje OX y las rec**tas**  $x = 0$  **y**  $x = 3$ :

$$
f(x) = \begin{cases} \frac{1}{x} & \text{si } x < \frac{-1}{2} \\ -x^2 + 3x & \text{si } \frac{-1}{2} \le x \le 3 \\ |x+3| & \text{si } x > 3 \end{cases}
$$

Para *x* comprendida entre 0 y 3, tenemos que:  $f(x) = -x^2 + 3x$ 

Hallamos los puntos de corte con el eje *OX*:

$$
-x^2 + 3x = 0 \rightarrow x(-x + 3) = 0 \swarrow \begin{cases} x = 0 \\ x = 3 \end{cases}
$$

Por tanto, el área pedida es:

$$
\text{Área} = \int_0^3 (-x^2 + 3x) \, dx = \left[ \frac{-x^3}{3} + \frac{3x^2}{2} \right]_0^3 = -9 + \frac{27}{2} = \frac{9}{2} = 4.5 \, \text{u}^2
$$

**28 Halla una función** *f* de la cual sabemos que  $f'(x) = 3x^2 - 2x + 5$  y que  $f(1) = 0.$ 

*G*(*x*) =  $\int$ (3*x*<sup>2</sup> − 2*x* + 5) *dx* = *x*<sup>3</sup> − *x*<sup>2</sup> + 5*x* + *k* son las primitivas de la función dada.

Entre todas ellas, nos interesa la que cumple que  $G(1) = 0$ , es decir:

 $G(1) = 5 + k = 0 \implies k = -5$ 

Así:  $f(x) = x^3 - x^2 + 5x - 5$ 

#### **29 Halla la función primitiva de la función**  $y = 3x^2 - x^3$  **que pasa por el punto (2, 4).**

 $G(x) = \int (3x^2 - x^3) dx = x^3 - \frac{x^4}{4} + k$  son las primitivas de la función dada. 4

Buscamos *k* para que pase por (2, 4):

 $G(2) = 4 + k = 4 \implies k = 0$ La función que buscamos es:  $f(x) = x^3 - \frac{x^4}{4}$ 4

#### **30 Halla la función que toma el valor 2 en** *x* **= 1 y cuya derivada es:**

 $f'(x) = 3x^2 + 6$  $G(x) = \int (3x^2 + 6) dx = x^3 + 6x + k$  son las primitivas de la función dada. Buscamos *k* para que  $G(1) = 2$ :  $G(1) = 7 + k = 2 \implies k = -5$ Por tanto:  $f(x) = x^3 + 6x - 5$ 

**31 Halla la primitiva de**  $f(x) = 1 - x - x^2$  que corte al eje de abscisas en  $x = 3$ .

 $G(x) = \int (1 - x - x^2) dx = x - \frac{x^2}{2} - \frac{x^3}{3} + k$  son las primitivas de la función dada. 3 *x*2 2

Buscamos *k* para que  $G(3) = 0$ :

$$
G(3)=-\frac{21}{2}+k \implies k=\frac{21}{2}
$$

La función que buscamos es:

$$
y = x - \frac{x^2}{2} - \frac{x^3}{3} + \frac{21}{2}
$$

**CUESTIONES TEÓRICAS**

**32 Si** *F* **(***x***) y** *G* **(***x***) son dos primitivas de** *f* **, ¿se verifica necesariamente que**  $F(x) = k + G(x)$ ? Justifica la respuesta.

Sí. Justificación:

$$
\int f \, dx = F(x) + c_1 \qquad \int f \, dx = G(x) + c_2
$$

Restando:

$$
0 = F(x) - G(x) + (c_1 - c_2) \implies F(x) = k + G(x)
$$

- **33 a) Calcula el área bajo la gráfica de la derecha en los intervalos [0, 2] y [2, 6].**
	- **b) Si esta gráfica representa la velocidad (m/s) de un móvil en función del tiempo, ¿qué representa cada una de las áreas anteriores?**

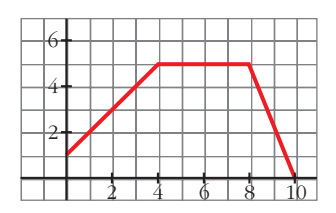

a) El área en el intervalo [0, 2] es la de un trapecio rectángulo de bases 1 y 3 y altura 2.

$$
A_{[0, 2]} = \frac{1+3}{2} \cdot 2 = 4 \rightarrow \int_{0}^{2} f \, dx = 4
$$

En el intervalo [2, 6], el área es la suma de las áreas de un trapecio y de un rectángulo.

$$
A_{[2, 6]} = \frac{3+5}{2} \cdot 2 + 2 \cdot 5 = 18 \implies \int_{2}^{6} f \, dx = 18
$$

b) En una gráfica *velocidad-tiempo*, estas áreas representan el espacio recorrido por un móvil en los intervalos de tiempo [0, 2] y [2, 6].

- **34** a) Representa la función  $f(x) = 2x$  y halla el área limitada por  $f$  en los **intervalos [0, 1], [0, 2], [0; 2,5] y [0, 3].**
	- **b)Haz una tabla de valores de la función** *<sup>F</sup>* **(***x***) =** ∫ *x* **0** *f* **y represéntala.**

**c) ¿Cuál de estas ecuaciones corresponde a la expresión analítica de** *F***(***x***)?:**

I) 
$$
y = \frac{x^2}{2}
$$
 \t\t\t II)  $y = 2x^2$  \t\t\t III)  $y = x^2$  \t\t\t IV)  $y = x^2 + 1$ 

- **d)Comprueba que la derivada de la función área coincide con la función que limita esa área.**
- a) Tenemos que hallar en cada caso el área de un triángulo cuya base es la amplitud del intervalo correspondiente y cuya altura es 2*x*:

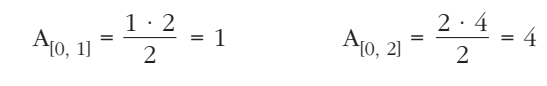

$$
A_{[0, 2, 5]} = \frac{2, 5 \cdot 5}{2} = 6,25
$$
  $A_{[0, 3]} = \frac{3 \cdot 6}{2} = 9$ 

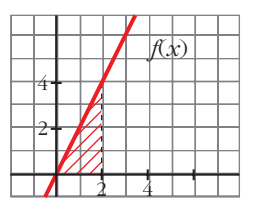

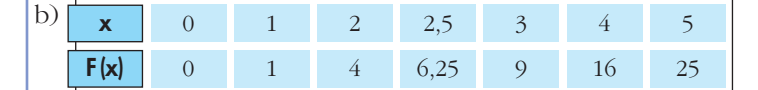

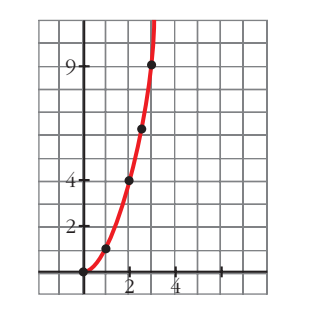

c) Observamos que solo la III pasa por todos los puntos de la tabla de valores del apartado b).

 $\int_a^b f$  +  $\int_b^c$ 

d) Como  $F(x) = x^2 \rightarrow F'(x) = 2x = f(x)$ 

a)  $\int_a^c$ 

d)

 $\int_a^c f$  **b**)  $\left| \int_a^c f \right|$ 

**35 ¿Cuál de las siguientes expresiones nos da el área limitada por la gráfica de** *f* **y el eje de abscisas?**

 $\begin{bmatrix} c \\ f \end{bmatrix}$  **c**)  $\int_a^b$ 

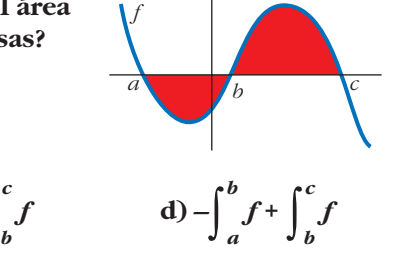

**36 Siendo** 
$$
F(x) = \int_{1}^{x} f = 3x^2 - 5x
$$
, halla la función *f*. Calcula  $F(0)$  y  $F(2)$ .  
\n
$$
f(x) = F'(x) = 6x - 5
$$
\n
$$
F(0) = 0; \quad F(2) = 2
$$

**37 Calcula el área bajo la curva**  $f(x) = x^2 - 1$  en el intervalo variable [1, *x*]. **Halla el área para** *x* **= 4.**

$$
x^{2}-1=0 \rightarrow x_{1}=-1, x_{2}=1
$$
  
Area =  $\int_{1}^{x}(t^{2}-1) dt$   

$$
G(t) = \int_{1}^{x}(t^{2}-1) dt = \frac{t^{3}}{3} - t
$$
  

$$
G(1) = -\frac{2}{3}
$$
  
Area [1, x] =  $|G(x) - G(1)| = \frac{x^{3}}{3} - x + \frac{2}{3}$   
Cuando x = 4, queda: Área [1, 4] = 18 u<sup>2</sup>

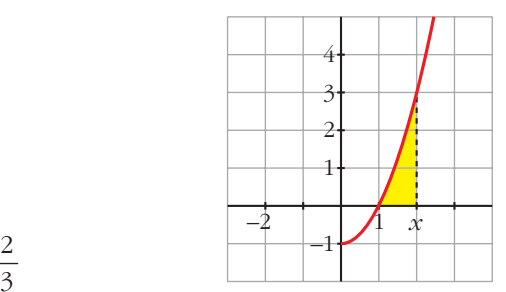

# **Página 229**

**38 Demuestra, utilizando integrales, que el área del rectángulo es**  $A = b \cdot a$ **.** 

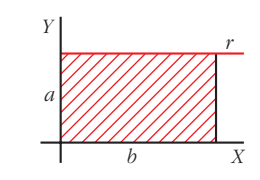

☛ *Halla la ecuación de la recta r y calcula el área limitada por r y el eje OX entre x = 0 y x = b.*

La ecuación de  $r$  es  $y = a$ . El área es:

$$
\text{Area} = \int_0^b a \, dx
$$
\n
$$
G(x) = \int a \, dx = ax
$$
\n
$$
G(b) = ab; \quad G(0) = 0
$$
\n
$$
\text{Area} = G(b) - G(0) = ab
$$

#### **PARA PROFUNDIZAR**

**39 Sabiendo que esta gráfica corresponde a**  $f(x) = x^2$ , justifica cuál de las

*x*

**1** *f* **:**

**siguientes funciones es** *F***(***x***) =** ∫ **a**)  $F(x) = x^3 - 1$ **b**)  $F(x) = \frac{x^3}{2}$ **c**)  $F(x) = \frac{x^3}{2} - \frac{1}{3}$ **3** *x***<sup>3</sup> 3 3**

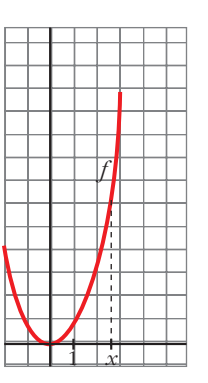

Como debe cumplirse que  $F'(x) = f(x)$ , no puede ser  $F(x) = x^3 - 1$ , ya que  $F'(x) = 3x^2$ .

Cualquiera de las otras dos cumple que:

$$
F'(x) = \frac{3x^2}{3} = x^2 = f(x).
$$

Tiene que verificarse, además, que *F* (1) = 0.

Por ello, descartamos el caso b), en el que  $F(1) = \frac{1}{2}$ . 3

La solución es la c): ∫ *x* 1  $f = \frac{x^3}{2} - \frac{1}{3}$ 3 *x*3 3

**<sup>40</sup> a) Dada la función** *<sup>f</sup>* **(***x***) =** *<sup>x</sup>* **+ 1, obtén** *F***(***x***) =** ∫ *x* **3** *f***.**

**b) Halla, después,** ∫ **5 3** *f* **.**

a) Empezamos buscando la función que cumpla *F'*(*x*) = *f* (*x*). Será  $F(x) = \frac{x^2}{2} + x + k$ , pues  $F'(x) = \frac{2x}{2} + 1 = x + 1$ . Además,  $F(3) = 0 \rightarrow \frac{9}{2} + 3 + k = 0 \rightarrow k = -\frac{15}{3}$ . Por tanto:  $F(x) = \frac{x^2}{2} + x - \frac{15}{3}$ b) ∫ 5 3  $f dx = F(5) = \frac{25}{2} + 5 - \frac{15}{2} = 10$ 25 2 2 *x*2 2 2 9 2 2 *x*2 2

**s41 Dada la función**  $f(x) = a e^{x/3} + \frac{1}{x^2}(x \ne 0)$ : **a) Calcula** ∫ **<sup>1</sup> 2** *f* **(***x***)** *dx* **en función de** *a***. b**) Se sabe que *F* es una primitiva de *f*. Calcula *a* si  $F(1) = 0$  y  $F(2) = 1/2$ . a)  $\int_{1}$ 2  $f(x) dx = \int_1$ 2  $ae^{x/3} + \frac{1}{x^2}$   $dx = \left[3ae^{x/3} - \frac{1}{x}\right]_1$ 2  $\left( a e^{x/3} + \frac{1}{x^2} \right) dx = \left[ 3 a e^{x/3} - \frac{1}{x} \right]_1^2 =$  $=\left(3ae^{2/3}-\frac{1}{2}\right)-(3ae^{1/3}-1)=3a(e^{2/3}-e^{1/3})+\frac{1}{2}$ b) Si *F* es una primitiva de *f*, tenemos que:  $F(x) = 3ae^{x/3} - \frac{1}{x} + k$ Tenemos que hallar *k* y *a* para que: Restando la 2.ª ecuación menos la 1.ª:  $3a(e^{2/3} - e^{1/3}) = 0 \rightarrow a = 0 \rightarrow k = 1$  $\left.\begin{array}{c} \begin{array}{c} \end{array} \\ \begin{array}{c} \end{array}\right\} \end{array}$  $3ae^{1/3} + k = 1$  $3ae^{2/3} + k = 1$  $\left.\begin{array}{c} \begin{array}{c} \end{array} \\ \begin{array}{c} \end{array}\right\} \end{array}$  $F(1) = 0 \rightarrow 3ae^{1/3} - 1 + k = 0$  $F(2) = \frac{1}{2}$   $\rightarrow$   $3ae^{2/3} - \frac{1}{2} + k = \frac{1}{2}$ *x x***<sup>2</sup>**

$$
ext{Por tanto: } F(x) = -\frac{1}{x} + 1
$$

#### **s42 Expresa por una integral el área del triángulo de vértices (0, 3), (7, 3) y (7, 10). Explica el significado de la integral escrita.**

• La ecuación de la recta que pasa por  $(0, 3)$  y  $(7, 10)$  es:

Pendiente =  $\frac{10-3}{7-2} = \frac{7}{7} = 1$ 7  $10 - 3$  $7 - 0$ 

Ecuación:  $y = x + 3$ 

• La ecuación de la recta que pasa por (0, 3) y (7, 3) es  $y = 3$ .

El área del triángulo es el área comprendida entre las dos rectas anteriores y *x* = 7. Así, tenemos que:

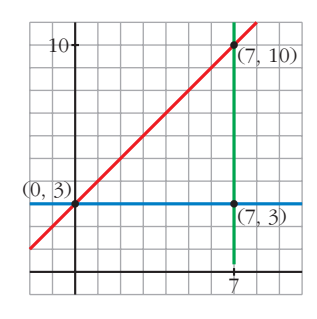

$$
\text{Area} = \int_0^7 [(x+3) - 3] \, dx = \int_0^7 x \, dx = \text{Area}
$$

El área del triángulo es equivalente al área limitada por  $y = x$ ,  $x = 0$  y  $x = 7$ .

• Calculamos su valor:  $\int_0^7$  $\mathbf{0}$  $x dx = \frac{49}{2} u^2$  **s43 Halla el área del triángulo mixtilíneo de vértices** *A***(2, 4),** *B***(–2, 4) y** *C***(–1, 1), en el que las líneas** *AB* **y** *AC* **son rectas, mientras que la que une los puntos** *B* **y** *C* **es la de ecuación**  $y = x^2$ **.** 

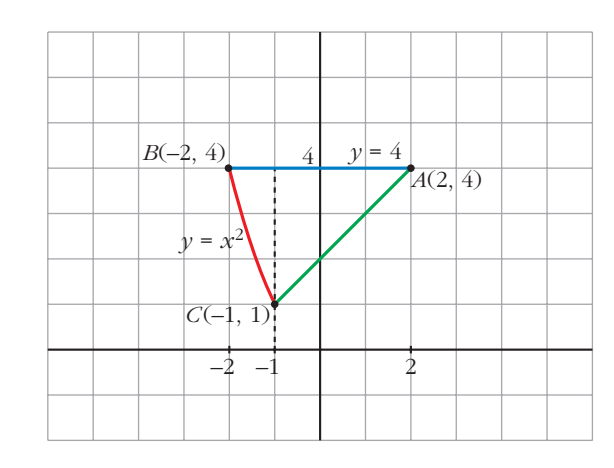

• Hallamos la ecuación de la recta que pasa por *A* y *C*:

Pendiente =  $\frac{4-1}{2(1)} = \frac{3}{2} = 1$ 3  $4 - 1$  $2 - (-1)$ 

Ecuación:  $y = 4 + (x - 2) = x + 2$ 

• Calculamos el área pedida:

$$
\text{Area} = \int_{-2}^{-1} (4 - x^2) \, dx + \int_{-1}^{2} [4 - (x + 2)] \, dx = \left[ 4x - \frac{x^3}{3} \right]_{-2}^{-1} + \int_{-1}^{2} (2 - x) \, dx =
$$
\n
$$
= \left( -4 + \frac{1}{3} \right) - \left( -8 + \frac{8}{3} \right) + \left[ 2x - \frac{x^2}{2} \right]_{-1}^{2} = \frac{5}{3} + 2 + \frac{5}{2} = \frac{37}{6} \, \text{u}^2
$$

- **s44** La curva  $y = a[1 (x 2)^2]$ , con  $a > 0$ , limita con el eje de abscisas un **recinto de 12 unidades de superficie. Calcula el valor de** *a***.**
	- Hallamos los puntos de corte con el eje de abscisas:

$$
a[1 - (x - 2)^2] = 0 \rightarrow (x - 2)^2 = 1 \rightarrow x - 2 = 1 \rightarrow x = 3
$$
  

$$
x - 2 = 1 \rightarrow x = 3
$$
  

$$
x - 2 = -1 \rightarrow x = 1
$$

• Calculamos el área e igualamos a 12:

$$
\text{Área} = \int_{1}^{3} a \left[ 1 - (x - 2)^2 \right] dx = a \left[ x - \frac{(x - 2)^3}{3} \right]_{1}^{3} =
$$
\n
$$
= a \left[ 3 - \frac{1}{3} - \left( 1 + \frac{1}{3} \right) \right] = a \left[ 2 - \frac{2}{3} \right] = \frac{4a}{3} = 12 \rightarrow a = 9
$$

# **AUTOEVALUACIÓN**

**1. Resuelve las integrales siguientes:**

a) 
$$
\int \left(\frac{7}{3}x^2 - 2x + \frac{1}{2}\right) dx
$$
  
\nb)  $\int \frac{1 - x^3}{x} dx$   
\nc)  $\int \left(\frac{3 - 5x}{2}\right)^2 dx$   
\nd)  $\int \left(\frac{2}{x^2} + \sqrt{2x}\right) dx$   
\ne)  $\int x\sqrt{2x^2 + 1} dx$   
\nf)  $\int \frac{x^2 + 3x - 2}{x - 1} dx$   
\na)  $\int \left(\frac{7}{3}x^2 - 2x + \frac{1}{2}\right) dx = \frac{7}{3} \frac{x^3}{3} - x^2 + \frac{1}{2}x + k = \frac{7}{9}x^3 - x^2 + \frac{1}{2}x + k$   
\nb)  $\int \frac{1 - x^3}{x} dx = \int \frac{1}{x} dx - \int x^2 dx = \ln|x| - \frac{x^3}{3} + k$   
\nc)  $\int \left(\frac{3 - 5x}{2}\right)^2 dx = -\frac{2}{5} \int -\frac{5}{2} \left(\frac{3 - 5x}{2}\right)^2 dx = -\frac{2}{5} \frac{1}{3} \left(\frac{3 - 5x}{2}\right)^3 + k = \frac{-2}{15} \left(\frac{3 - 5x}{2}\right)^3 + k$   
\nd)  $\int \left(\frac{2}{x^2} + \sqrt{2x}\right) dx = \int 2x^{-2} dx + \int \sqrt{2} x^{1/2} dx = 2 \frac{x^{-1}}{-1} + \sqrt{2} \frac{x^{3/2}}{3/2} + k =$   
\n $= -\frac{2}{x} + \frac{2\sqrt{2}}{3} \sqrt{x^3} + k$ 

e) 
$$
\int x\sqrt{2x^2+1} \, dx = \frac{1}{4} \int 4x(2x^2+1)^{1/2} \, dx = \frac{1}{4} \frac{(2x^2+1)^{3/2}}{3/2} + k = \frac{1}{6} \sqrt{(2x^2+1)^3} + k
$$

f) 
$$
\int \frac{x^2 + 3x - 2}{x - 1} dx
$$
  
\n
$$
\frac{-x^2 + x}{4x - 2}
$$
  
\n
$$
\frac{-4x + 4}{2}
$$
  
\n
$$
\int \frac{x^2 + 3x - 2}{x - 1} dx = \int (x + 4 + \frac{2}{x - 1}) dx = \frac{x^2}{2} + 4x + 2\ln|x - 1| + k
$$

#### **2. Calcula:**

a) 
$$
\int_{-1}^{3} \frac{2}{x+2} dx
$$
 b)  $\int_{1/3}^{2} e^{3x-1} dx$   
\na)  $\int_{-1}^{3} \frac{2}{x+2} dx = [2 \ln |x+2|]_{-1}^{3} = 2[\ln 5 - \ln 1] = 2 \ln 5$   
\nb)  $\int_{1/3}^{2} e^{3x-1} dx = \frac{1}{3} \int_{1/3}^{2} 3e^{3x-1} = \frac{1}{3} [e^{3x-1}]_{1/3}^{2} = \frac{1}{3} (e^{5} - e^{0}) = \frac{e^{5} - 1}{3}$ 

**3. Calcula el área limitada por**  $f(x) = 4x - x^2$ **, el eje OX y las rectas**  $x = 3$  **y**  $x = 5$ **.** Representamos  $y = 4x - x^2$ .

Cortes con los ejes

\n
$$
x = 0, \ y = 0
$$
\n
$$
v = 0
$$

Vértice: 
$$
y' = 0 \rightarrow 4 - 2x = 0 \rightarrow x = 2, y = 4
$$
  
\n
$$
\text{Area} = \int_{3}^{4} (4x - x^2) \, dx + \left| \int_{4}^{5} (4x - x^2) \, dx \right| =
$$
\n
$$
= \left[ 2x^2 - \frac{x^3}{3} \right]_{3}^{4} + \left| \left[ 2x^2 - \frac{x^3}{3} \right]_{4}^{5} \right| = \left| \frac{32}{3} - 9 \right| + \left| -\frac{7}{3} \right| = 4 \, u^2
$$

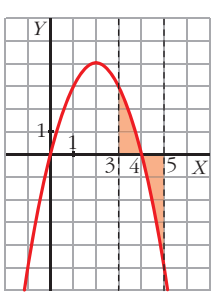

**4.** La curva  $y = \frac{4}{\sqrt{1+4}}$ , el eje OX, el eje OY y la recta  $x = 4$  limitan una super**ficie** *S***. Calcula el área de** *S***.** *x* **+ 4**

Representamos 
$$
y = \frac{4}{x+4}
$$
. Sus asíntotas son  $x = -4$  e  $y = 0$ .

*Y I V I I I I* 

т

$$
\text{Area} = \int_{0}^{4} \frac{4}{x+4} \, dx = 4 \left[ \ln|x+4| \right]_{0}^{4} = 4 \left[ \ln \left| x+4 \right| \right]_{0}^{4} = 4 \left( \ln 8 - \ln 4 \right) = 4 \ln \frac{8}{4} = 4 \ln 2 \approx 2,77 \text{ u}^2
$$

**5. El consumo de un motor, en un trabajo de 6 horas, viene dado por la expresión**  $c(t) = -t^2 + 8t + 20$ , siendo *t* el tiempo en horas,  $0 \le t \le 6$ . ¿Cuánto consume **el motor en las 6 horas que dura el trabajo?**

El consumo equivale al área encerrada por la función  $c(t)$  entre las rectas  $x = 0$  y  $x = 6$ .

$$
c = \int_0^6 \left(-t^2 + 8t + 20\right) dx = \left[-\frac{t^3}{3} + \frac{8t^2}{2} + 20t\right]_0^6 = -\frac{6^3}{3} + 4 \cdot 6^2 + 20 \cdot 6 = 192
$$

**6. Para cerrar una vidriera, se ha de colocar un cristal cuya superficie está limitada por las funciones**  $y = 2$  **e**  $y = -(x-2)^2 + 6$ . Dibuja el cristal y calcula su **área (***x* **e** *y* **en dm).**

 $y = -(x - 2)^2 + 6$  es una parábola de vértice (2, 6).

Puntos de corte con los ejes:

$$
x = 0 \rightarrow y = 2
$$

$$
y = 0 \implies -x^2 + 4x + 2 = 0 \leq x = -0.45
$$
  

$$
x = 4.45
$$

Puntos de corte de la curva con *y* = 2:

$$
2 = -(x - 2)^2 + 6 \rightarrow -x^2 + 4x = 0 \qquad x = 0, \ y = 2
$$
  

$$
x = 4, \ y = 2
$$

$$
\text{Area del cristal} = \int_0^4 \left[ -(x-2)^2 + 6 - 2 \right] dx = \int_0^4 \left( -x^2 + 4x \right) dx =
$$
\n
$$
= \left[ -\frac{x^3}{3} + 2x^2 \right]_0^4 = -\frac{64}{3} + 32 = \frac{32}{3} \text{ dm}^2
$$

**7. Representa gráficamente la región limitada por las gráficas de las funciones siguientes y calcula su área:**

$$
f(x) = \frac{5}{4}x^2 \quad g(x) = \frac{1}{2}(5x + 20) \quad b(x) = \frac{1}{2}(-5x + 20)
$$

Representamos la parábola *f*(*x*), y las rectas *g*(*x*) y *h*(*x*).

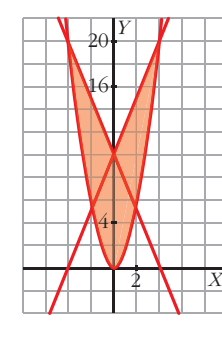

• Cortes de  $f(x)$  y  $g(x)$ :

$$
\frac{5}{4}x^2 = \frac{1}{2}(5x + 20) \implies x^2 - 2x - 8 = 0 \iff x = -2, \ y = 5
$$
  
\n• Cortes de  $f(x)$  y  $h(x)$ :  
\n
$$
\frac{5}{4}x^2 = \frac{1}{2}(-5x + 20) \implies x^2 + 2x - 8 = 0 \iff x = -4, \ y = 20
$$
  
\n
$$
x = -4, \ y = 20
$$
  
\n
$$
x = -4, \ y = 20
$$
  
\n
$$
x = 2, \ y = 5
$$

$$
\text{Área} = 2\left[\int_0^4 \frac{1}{2}(5x + 20) - \frac{5}{4}x^2\right]dx = 2\left[\frac{1}{2}\left(\frac{5x^2}{2} + 20x\right) - \frac{5}{4}\frac{x^3}{3}\right]_0^4 = 2\left(60 - \frac{80}{3}\right) = \frac{200}{3}u^2
$$

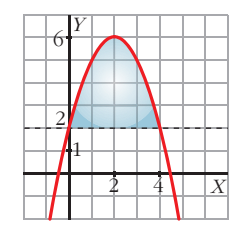